# More **bits** of CS

#### Below binary: *physical circuits* Too many bits? Compress!

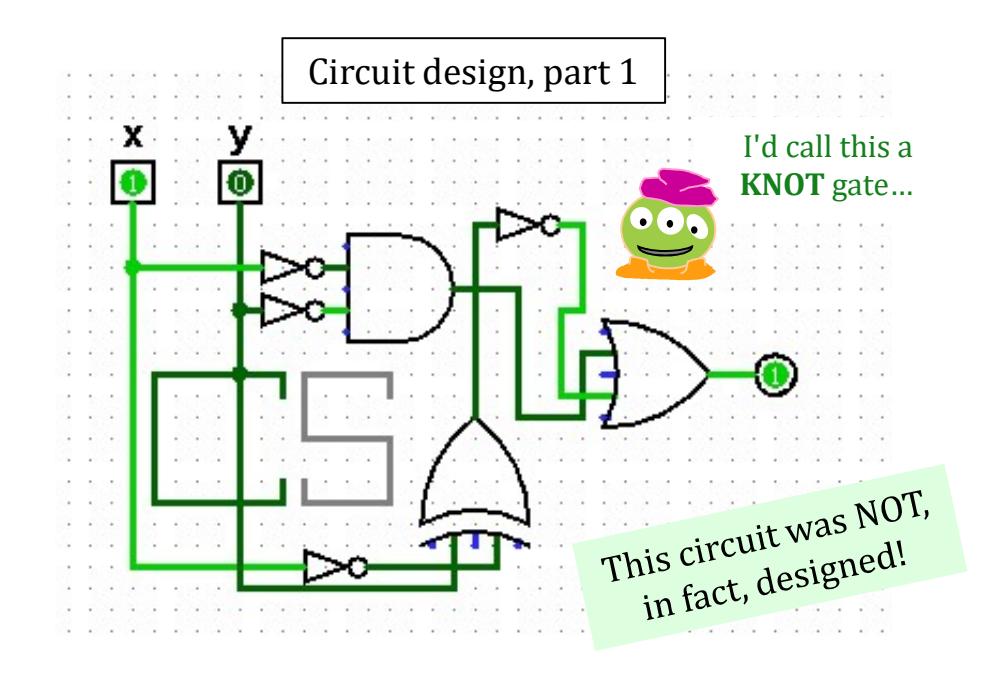

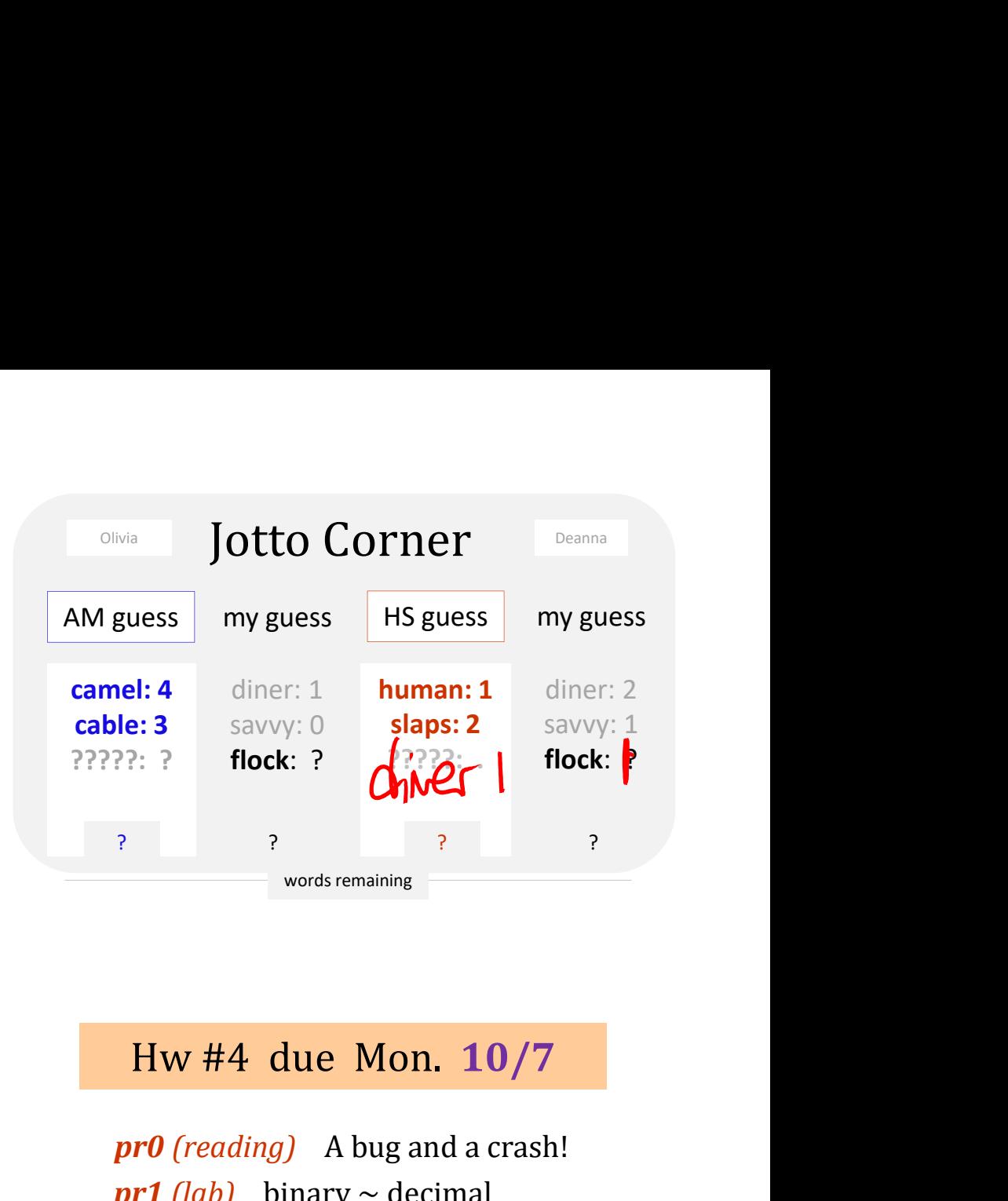

words remaining<br>
Hw #4 due Mon. 10/7<br>
pr0 (reading) A bug and a crash!<br>
pr1 (lab) binary ~ decimal<br>
pr2 conversion + compression<br>
extra image processing...<br>
Lots of tutoring hrs - join in...!<br>
Office hours == Fri. aft. **pr1** (lab) binary  $\sim$  decimal pr2 conversion + compression **extra** image processing... pr0 (reading) A bug and a crash!

Office hours == Fri. aft.

 $p/F$  vs  $T/F$ 

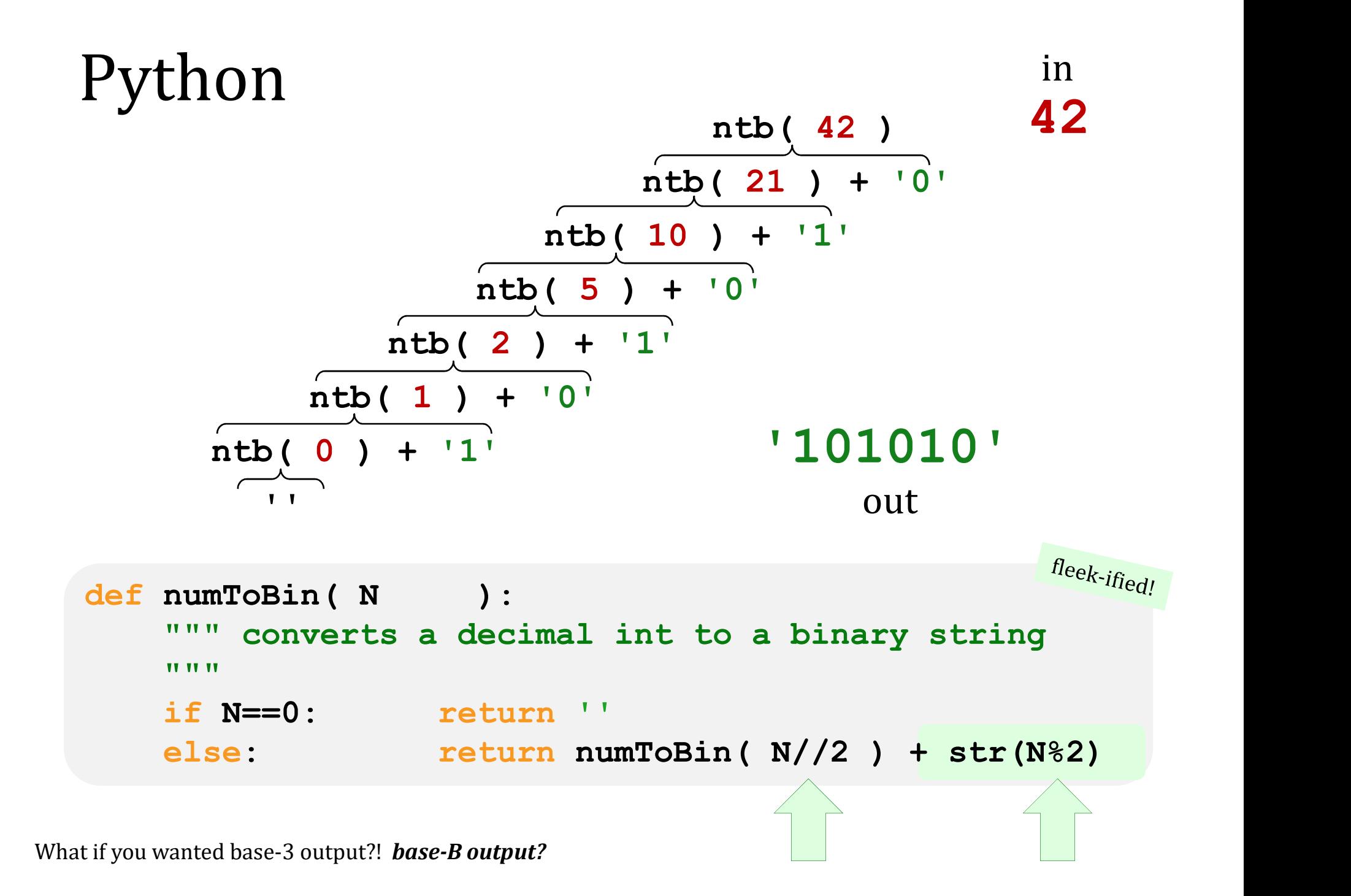

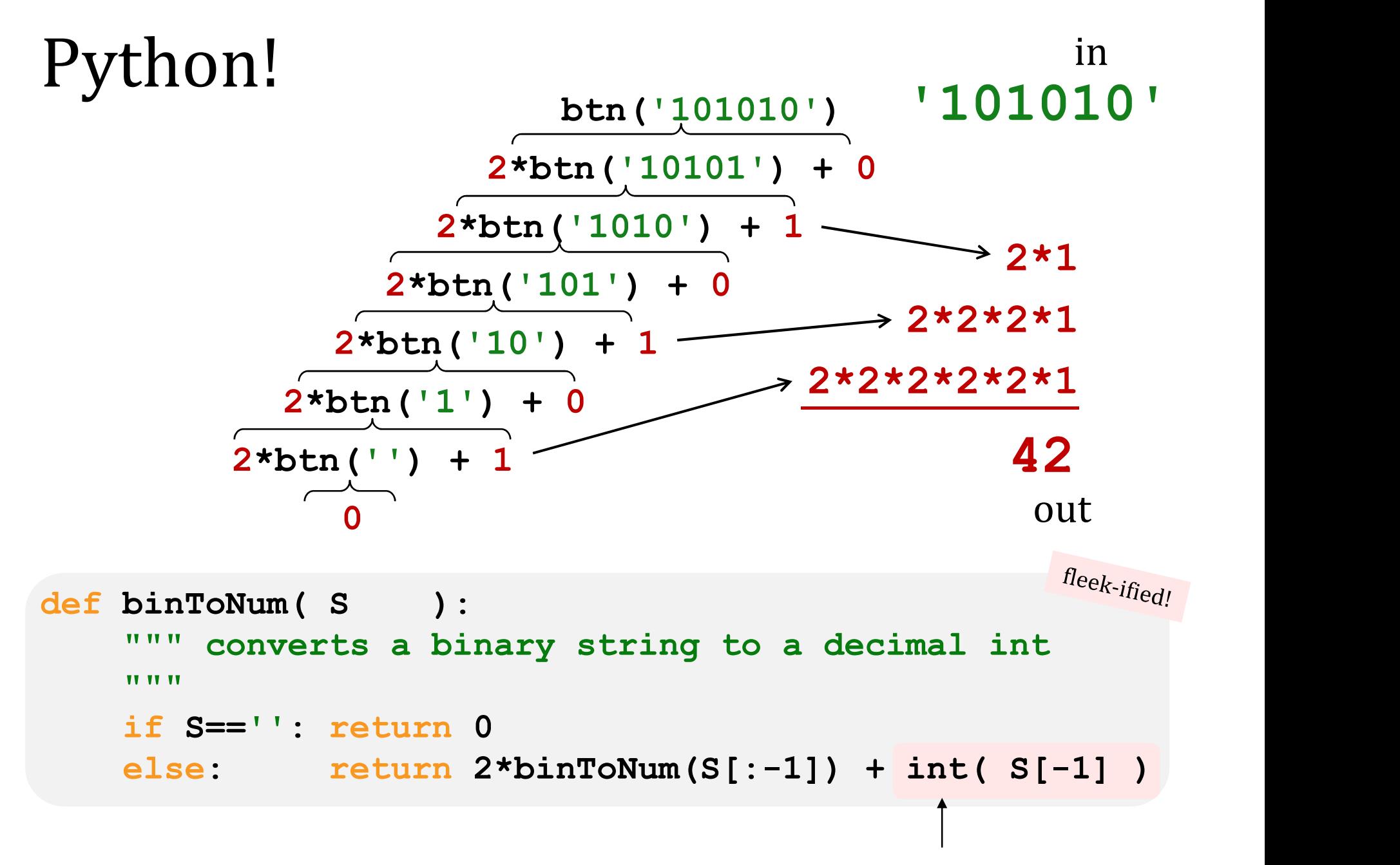

What if you wanted base-3 input?! base-B input?

saves the need for another **if** 

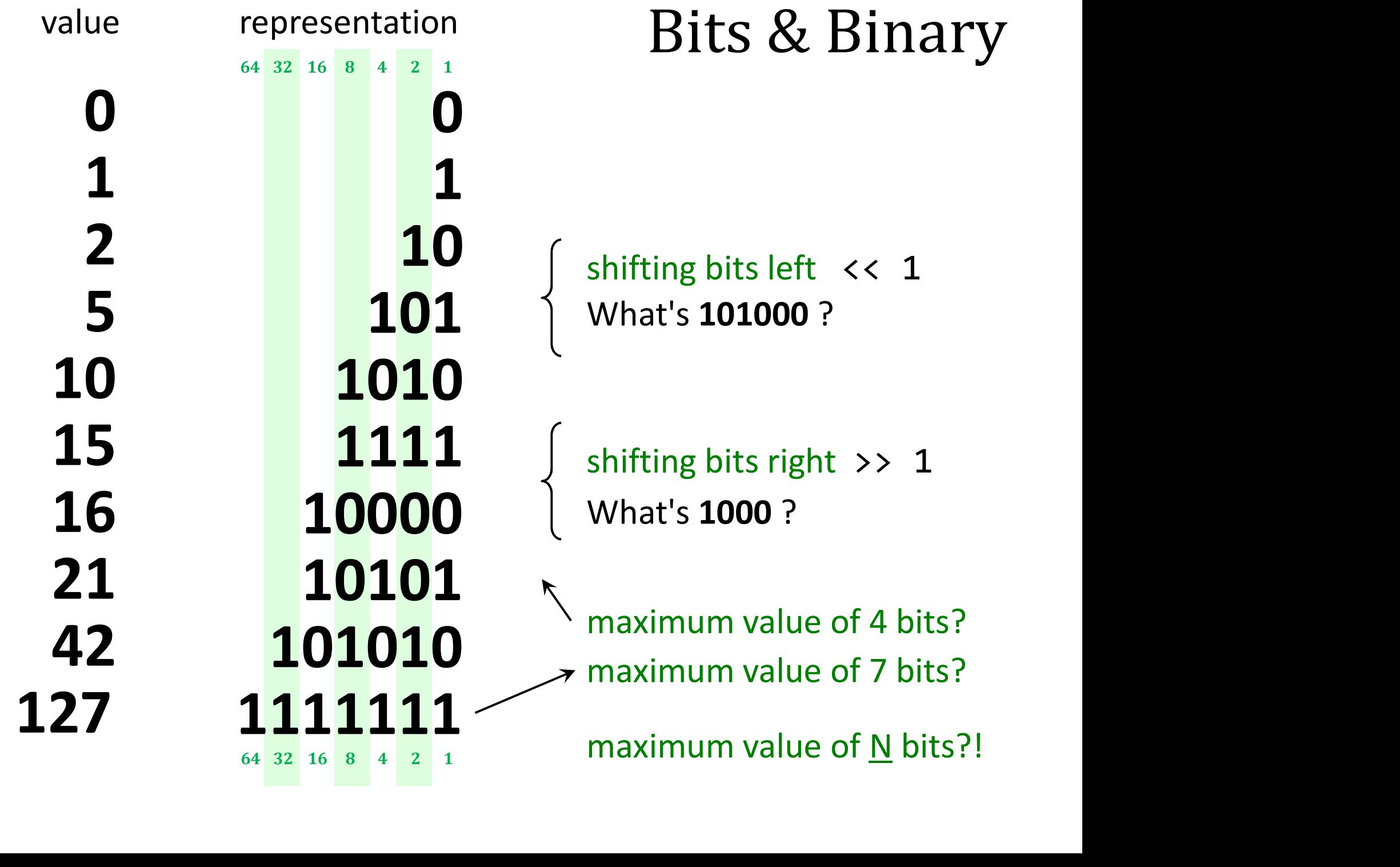

# How high can we count…?

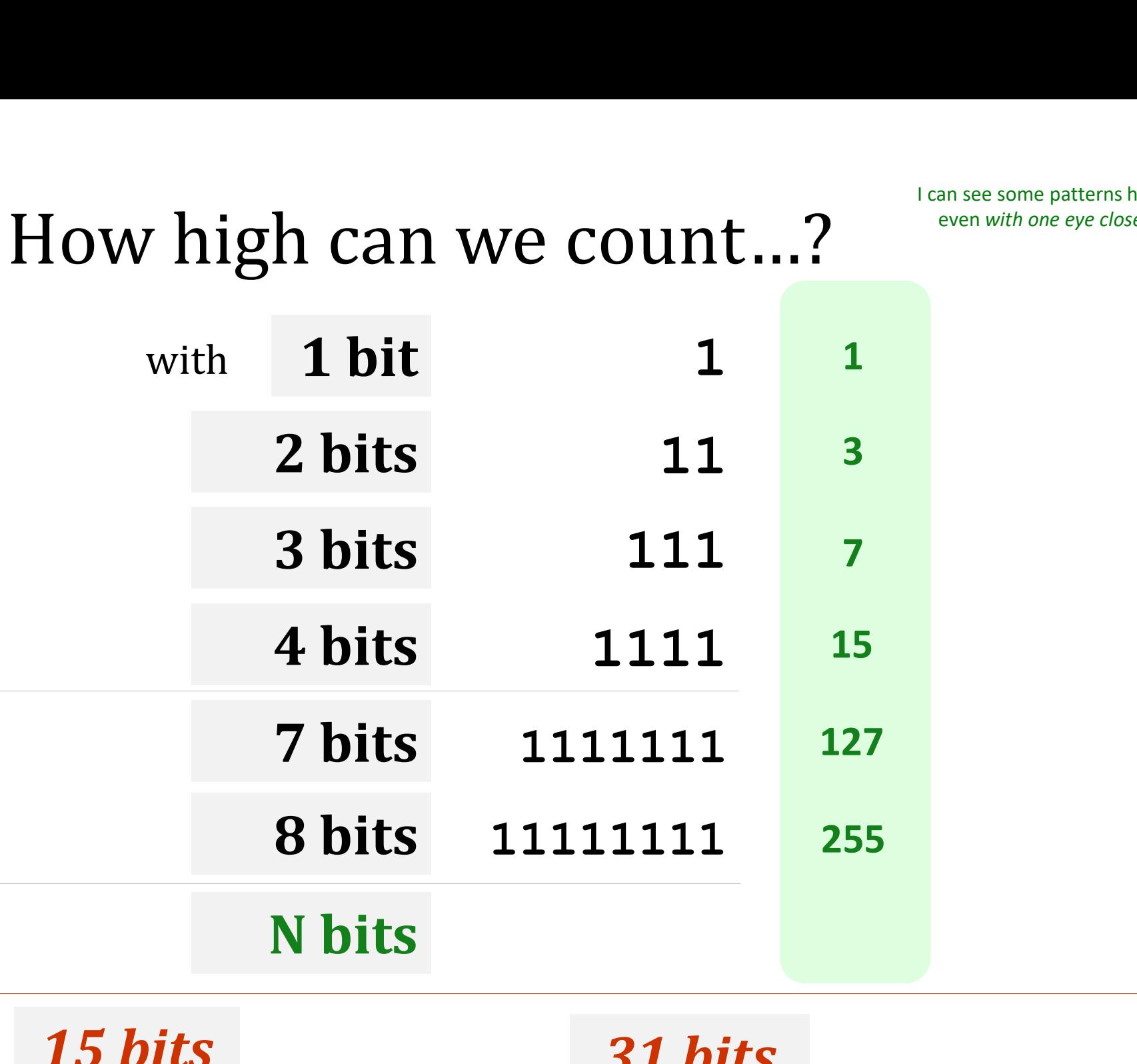

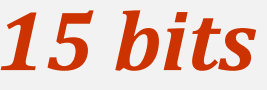

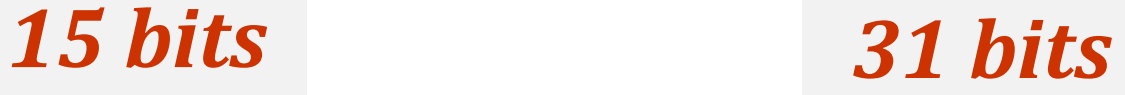

I can see some patterns here – even with one eye closed!

#### Counting sheep, xkcd style...

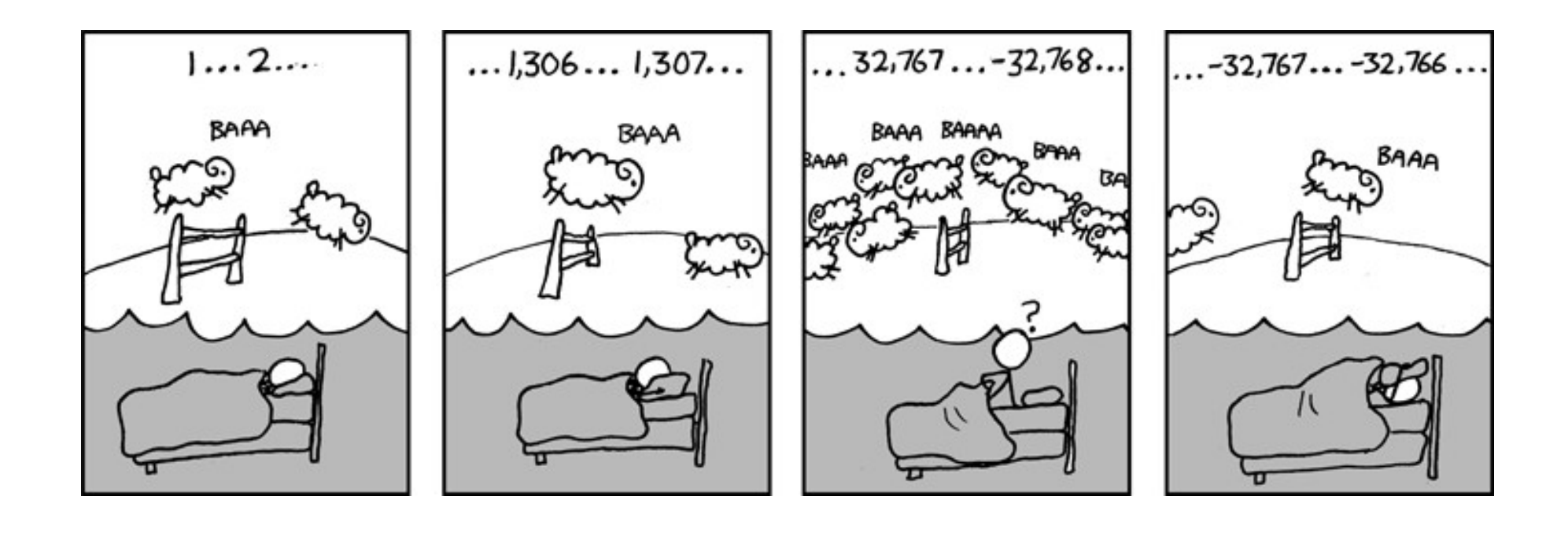

How many bits?

# Ariane 5 This week's reading

#### This week's reading: **bits can be vital**

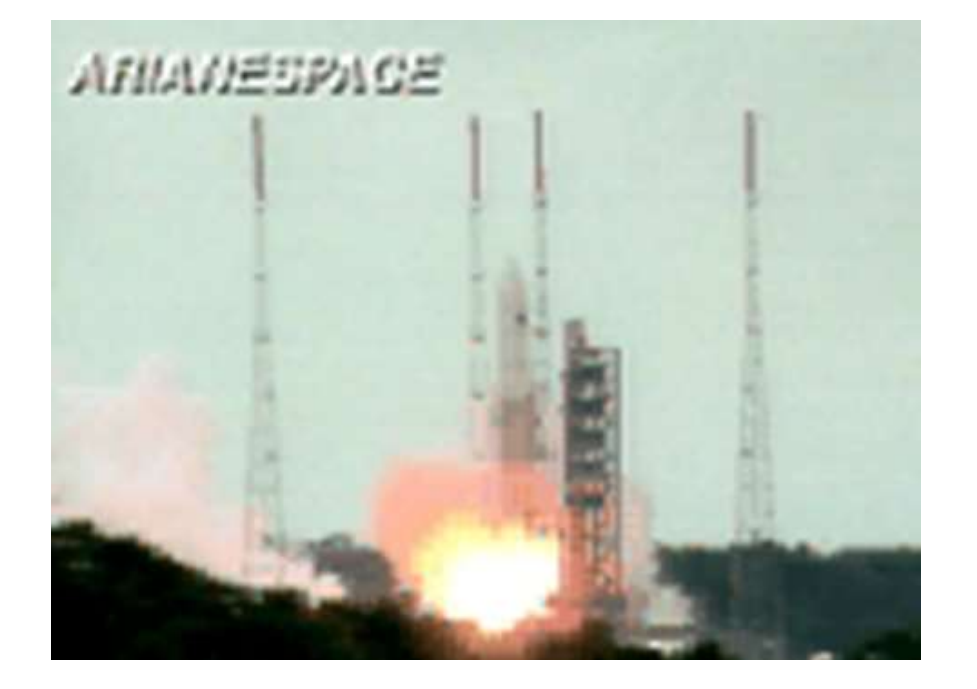

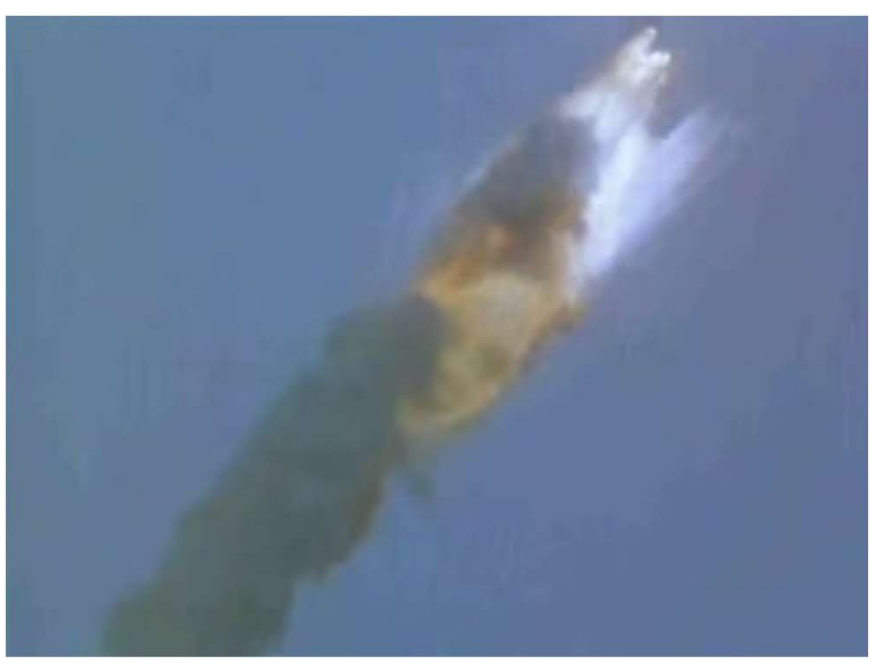

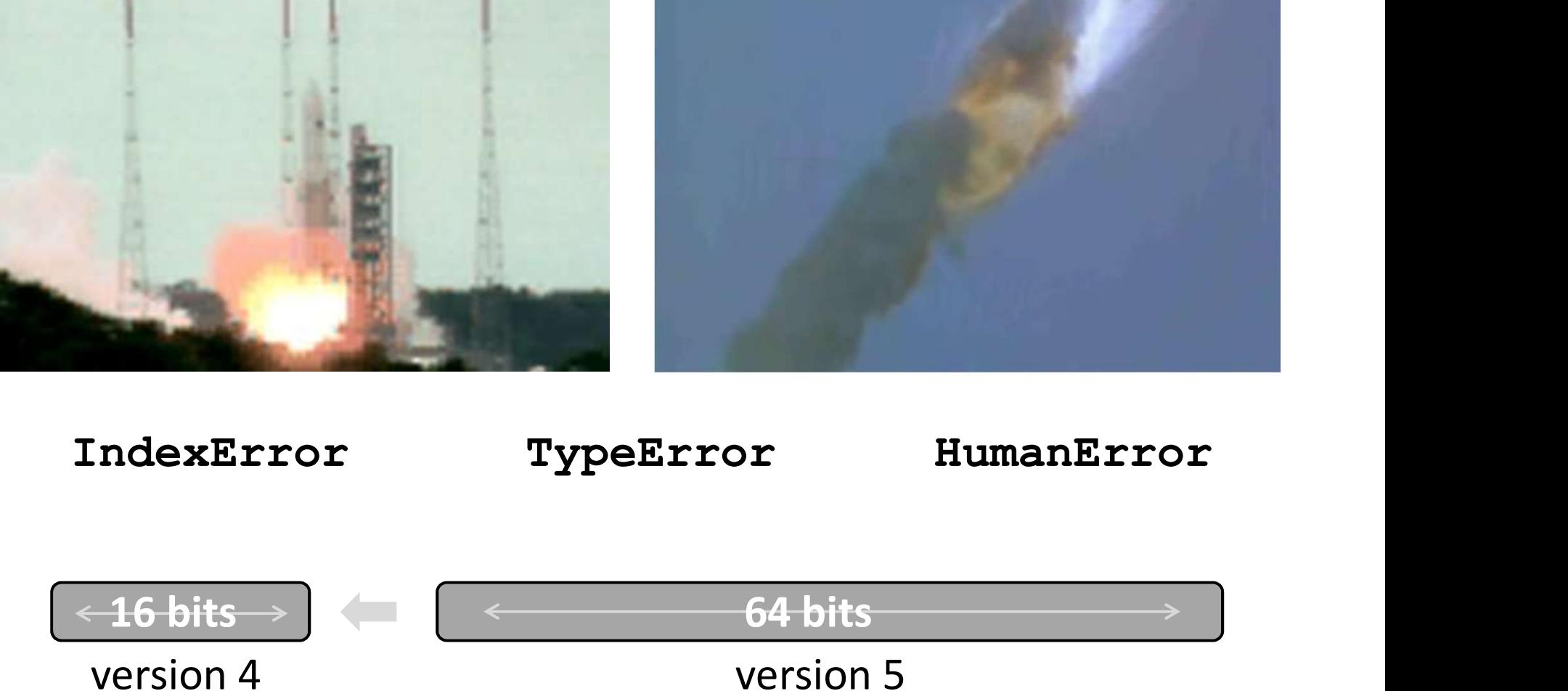

# How high can we count... *in 2015?* **h** can we count...<br>
viewed YouTube videos<br>
viewed YouTube videos II CAII WE COUIIL...<br>viewed YouTube videos<br>reyclopedia<br>is not a music video.

읇

127 - 127 - 127 - 127 - 127 - 128 - 129 - 120 - 120 - 120 - 120 - 120 - 120 - 120 - 120 - 120 - 120 - 120 - 12<br>127 - 127 - 127 - 127 - 127 - 127 - 127 - 128 - 129 - 120 - 120 - 120 - 120 - 120 - 120 - 120 - 120 - 120 - 1

 $1$ opedia $\overline{1}$ with the control of the control of the control of the control of the control of the control of the control of the control of the control of the control of the control of the control of the control of the control of the con

#### Top videos

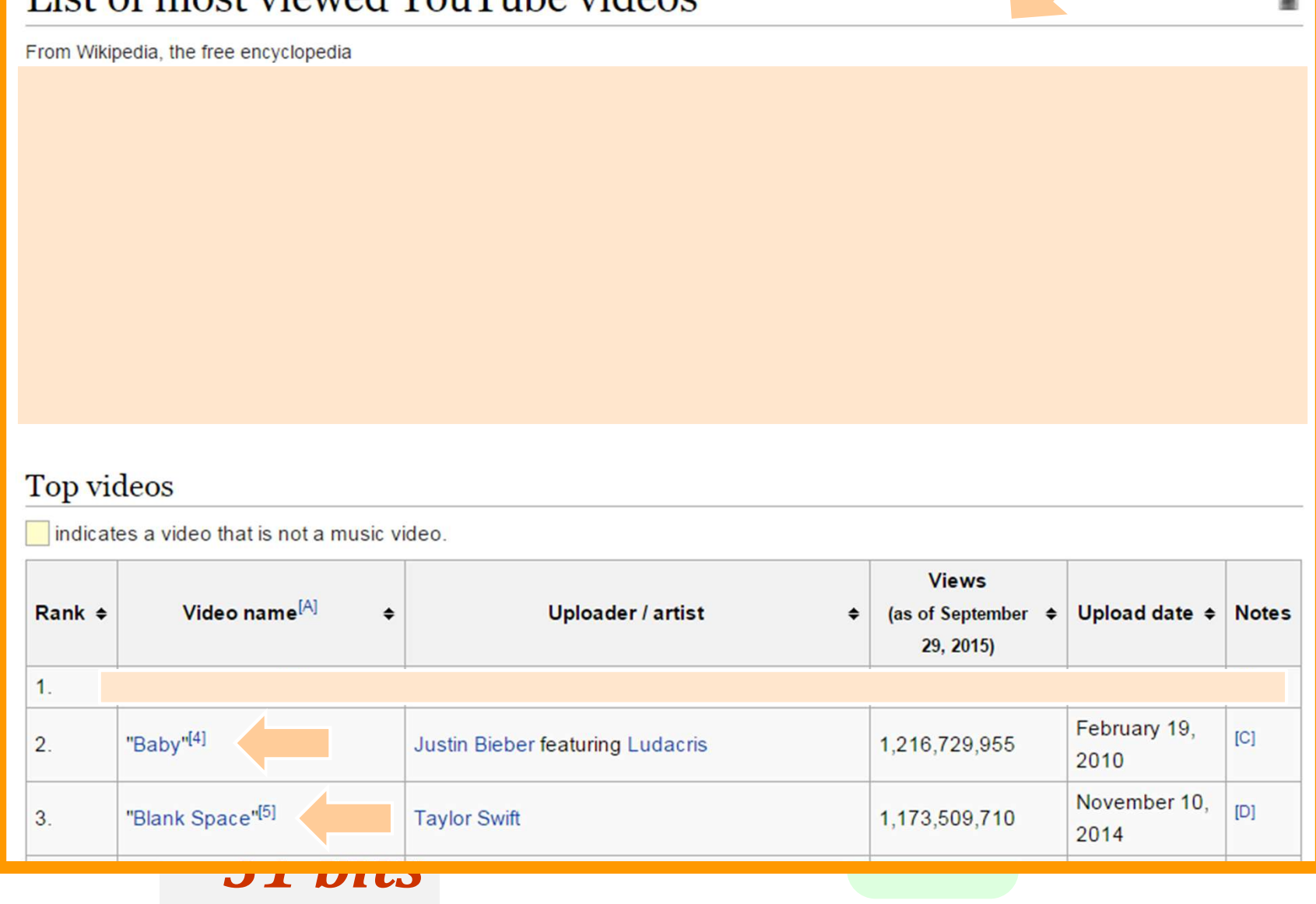

# How high can we count... *in 2015!*

ipedia, the free encyclopedia<br>**of most viewed YouTube videos** consists of the 30 most viewed videos of all time as **COUNT**<br> **EXECTS IN THE COUNT COUNT**<br> **EXECUTED SECUTED COUNT**<br> **EXECUTED SOMES**<br> **EXECUTED SOMES AND COUNT COUNT**<br> **EXECUTED SOMES AND COUNT COUNTRY COUNT**<br> **EXECUTED**<br> **EXECUTED SOMES AND COUNTRY COUNTRY COUNT**<br> **EXECUTE** IT CAIT WE COUITL....<br>
viewed YouTube videos<br>
YouTube videos consists of the 30 most viewed videos of all time as<br>
narts.<sup>[1]</sup> Videos that YouTube suspects have had their view counts<br>
lideos that play through YouTube's par **Exercise Analytical COV**<br> **TOWER COVERT COVERT COVERT COVERT COVERT COVERT COVERT COVERT COVERT COVERT COVERT COVERT COVERT COVERT COVERT<br>
Experiment and the Summer Cover of the Summer Cover of the Summer Cover of the Su** manipulated<sup>[2]</sup> are not included in this list. View counts are based on the YouTube website; many<br>of the videos are music videos that play through YouTube's partner site, Vevo, and YouTube view  $\begin{array}{l} \begin{array}{c} \begin{array}{c} \begin{array}{c} \end{array} \\ \end{array} \end{array} \end{array} \end{array} \end{array} \begin{array}{c} \begin{array}{c} \begin{array}{c} \end{array} \\ \end{array} \end{array} \end{array} \begin{array}{c} \begin{array}{c} \begin{array}{c} \end{array} \\ \end{array} \end{array} \end{array} \begin{array}{c} \begin{array}{c} \end{array} \end{array} \end{array} \begin{array}{c} \begin{array}{c} \end{array} \end{array} \end{array} \begin{array}{c} \begin{array}{c} \end{array}$ 

As of September 2015, nine music videos have received over 1 billion views, with the top video, "Gangnam Style", exceeding 2 billion views.

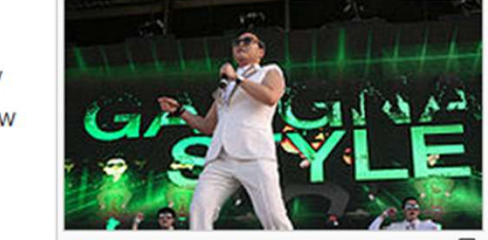

The Views, with the top video,<br>Psy's "Gangnam Style" is the most<br>watched video on YouTube as of 15

127 - 127 - 127 - 127 - 127 - 128 - 129 - 120 - 120 - 120 - 120 - 120 - 120 - 120 - 120 - 120 - 120 - 120 - 12<br>127 - 127 - 127 - 127 - 127 - 127 - 127 - 128 - 129 - 120 - 120 - 120 - 120 - 120 - 120 - 120 - 120 - 120 - 1

# $11y, 01$  code

#### Top videos

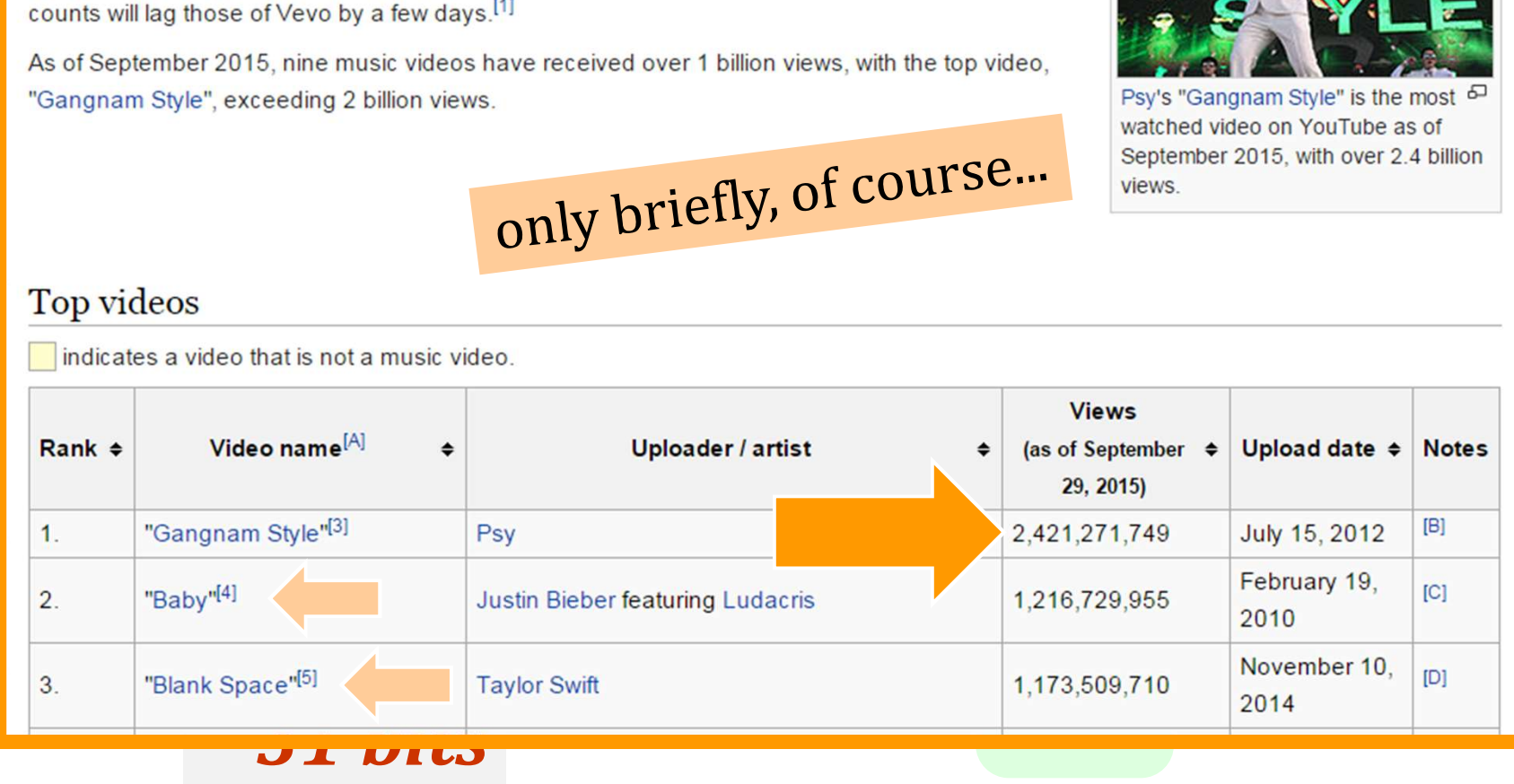

# Other overflow errors...

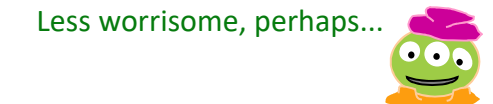

THE WALL STREET JOURNAL. E ARTS & ENTERTAINMENT

 $9:19$  am  $ET$ Dec 3, 2014 **MUSIC** 

Psy's 'Gangnam Style' Has Forced YouTube to 'Upgrade' Systems

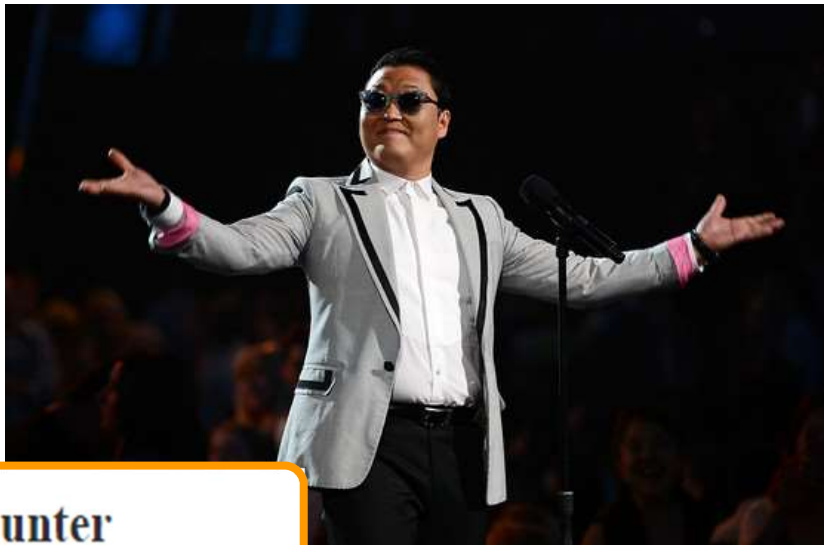

#### **Gangnam Style Video Overflows YouTube Counter**

By Rick Regan (Published December 3rd, 2014)

On Monday, Psy's Gangnam Style video exceeded the limit of YouTube's view counter; this is what Google had to say (hat tip: Digg):

"We never thought a video would be watched in numbers greater than a 32-bit integer  $(=2, 147, 483, 647$  views)..."

The "sign bit" has flipped to one. Thus, the number has become *negative*...!

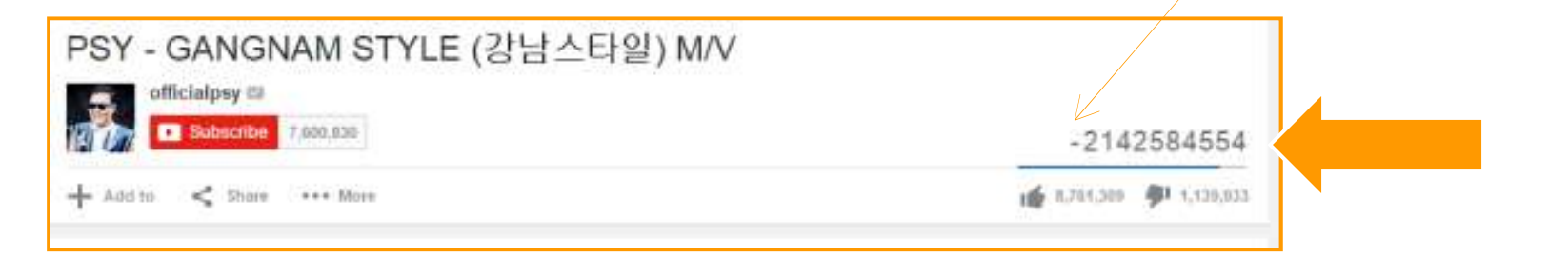

#### hw4pr3 (extra) Hw4: images are just bits, too!

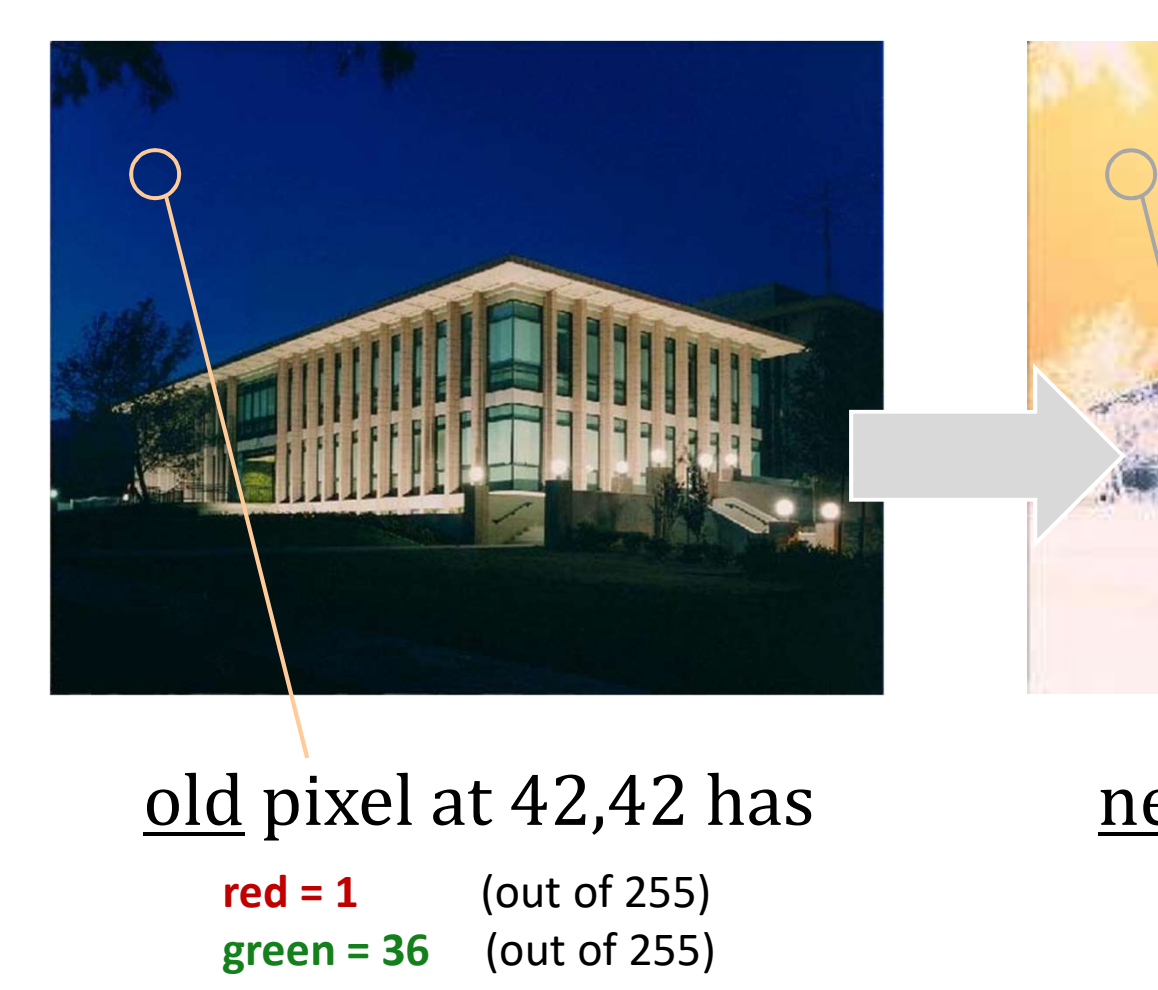

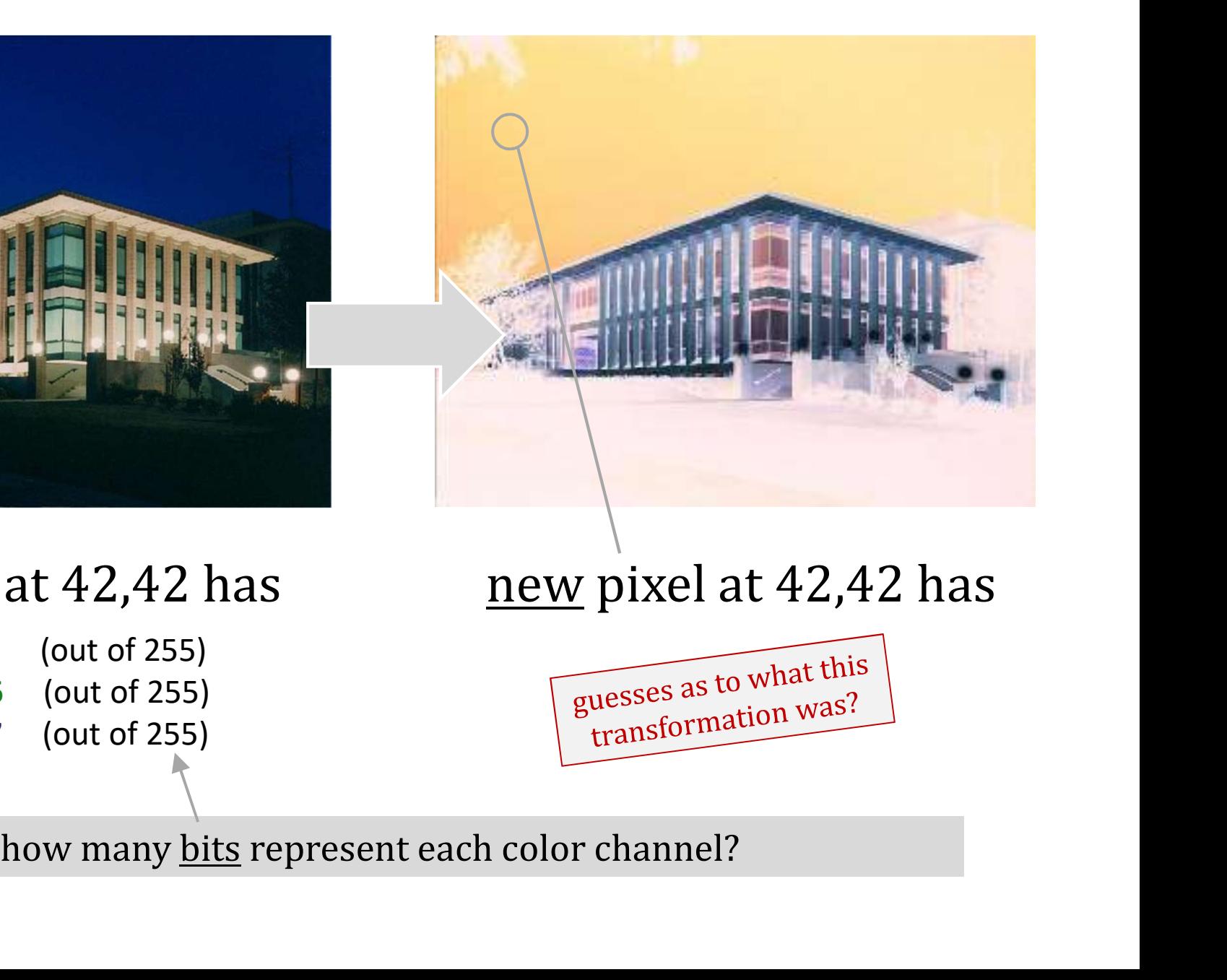

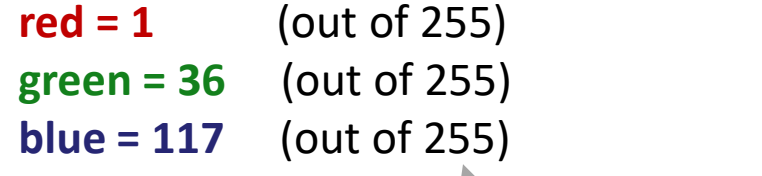

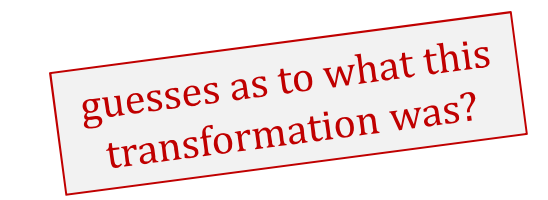

#### hw4pr3 (extra) Hw4: images are just bits, too!

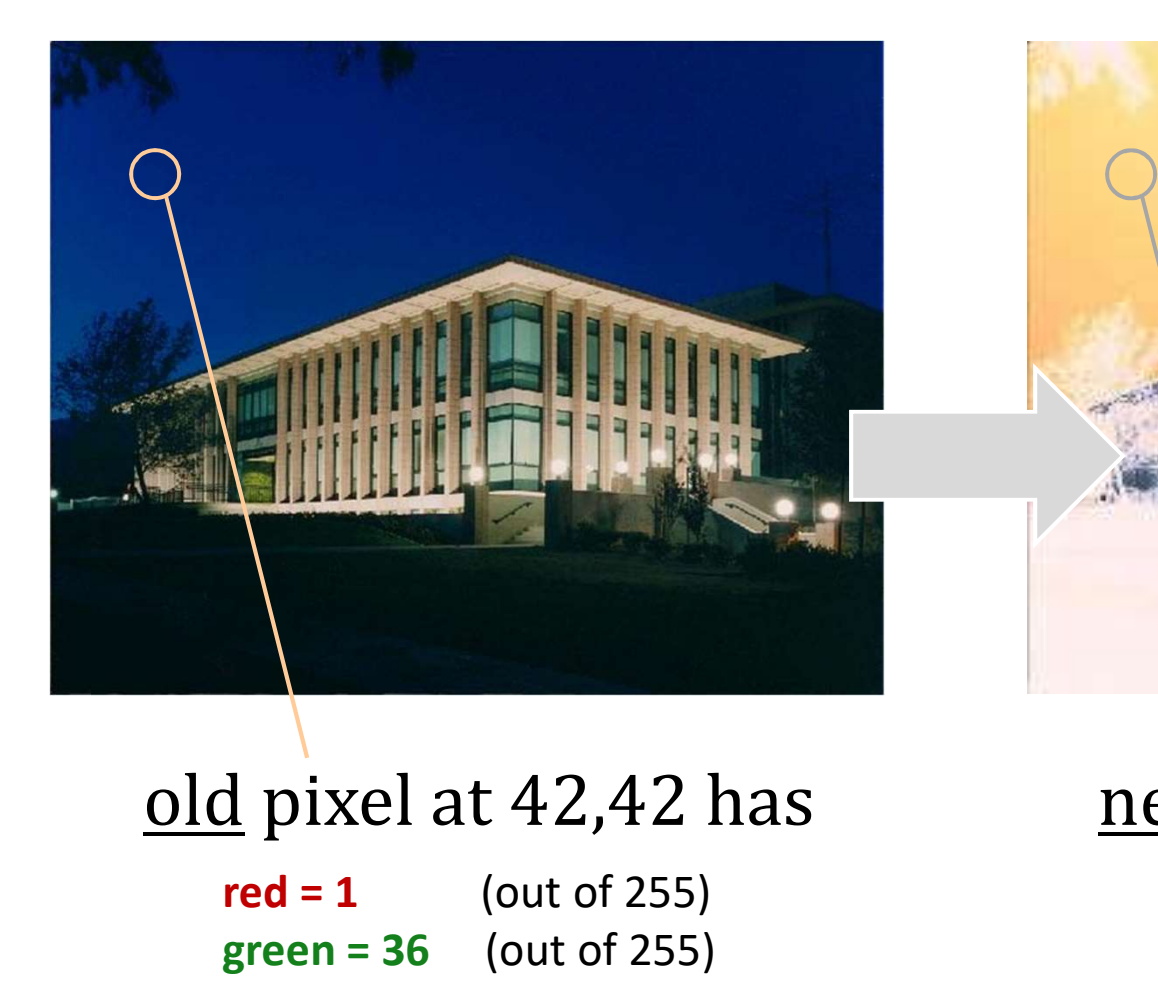

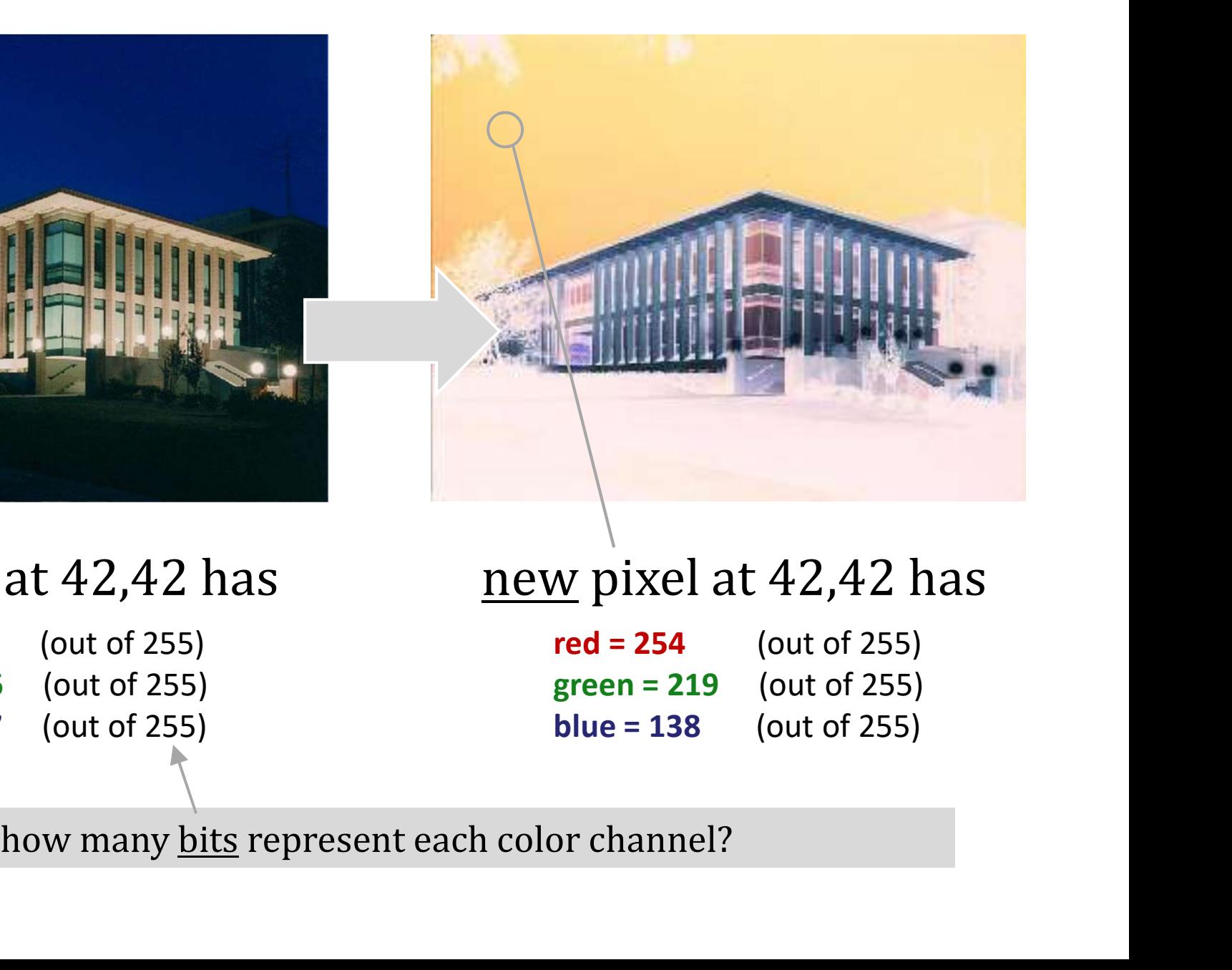

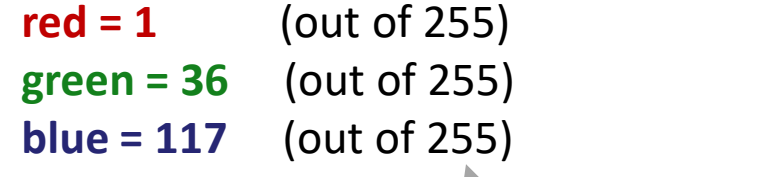

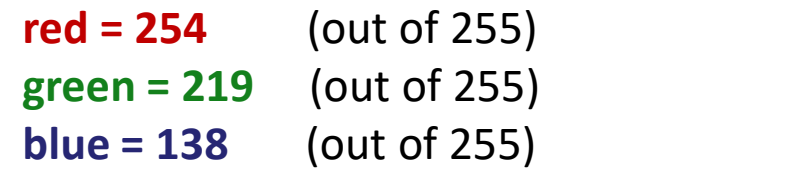

### Hw4: images are just bits, too!

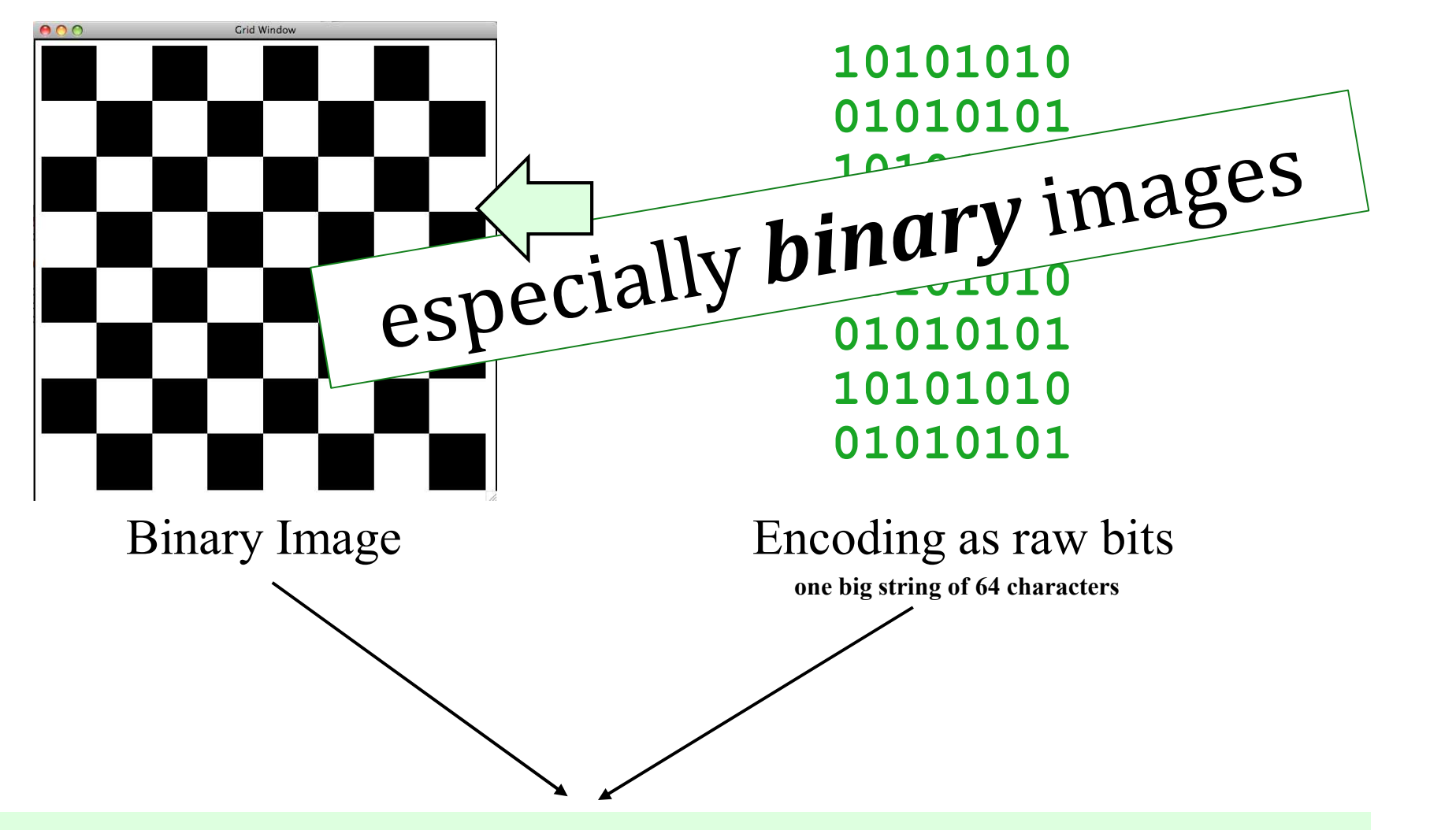

"1010101001010101101010100101010110101010010101011010101001010101"

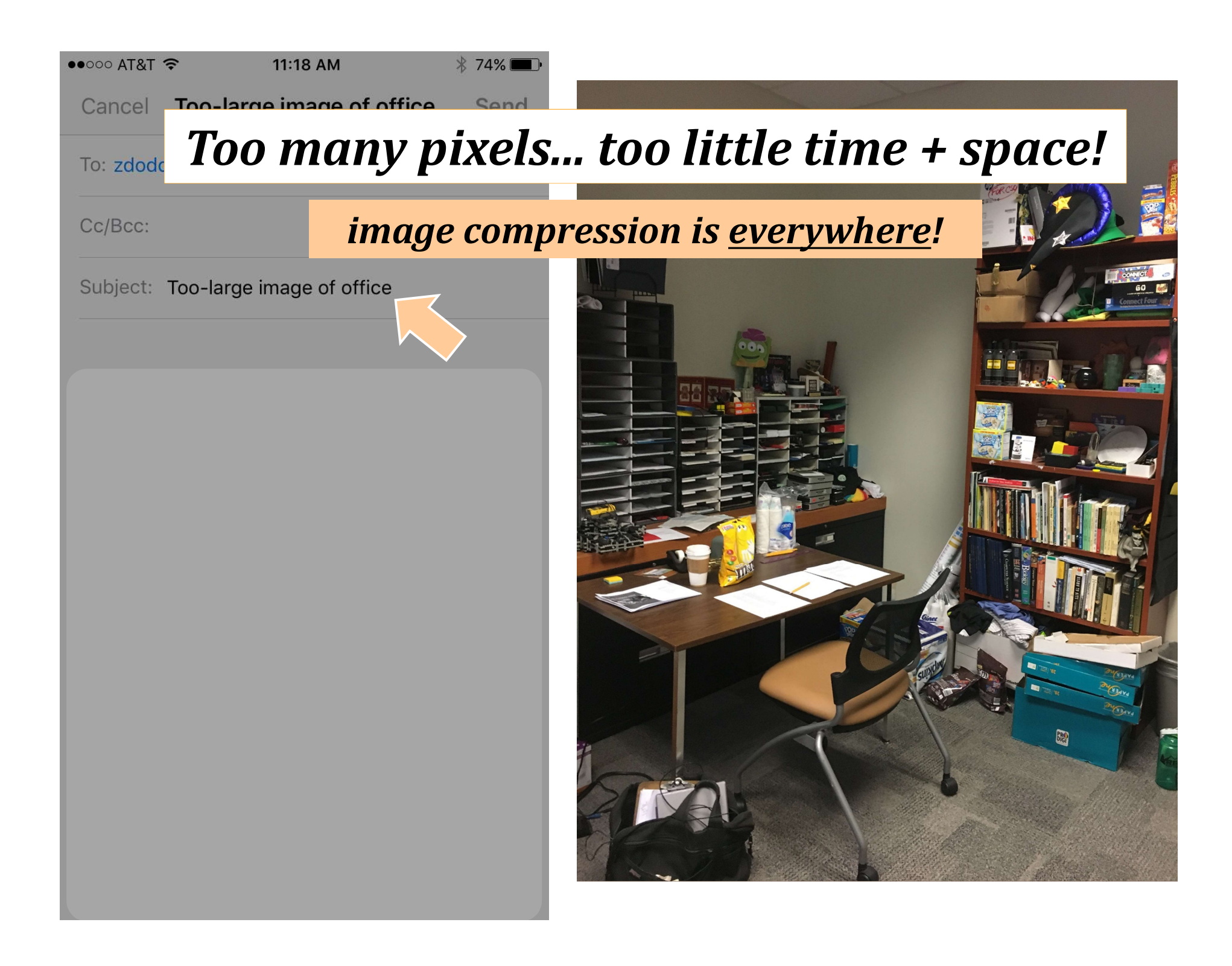

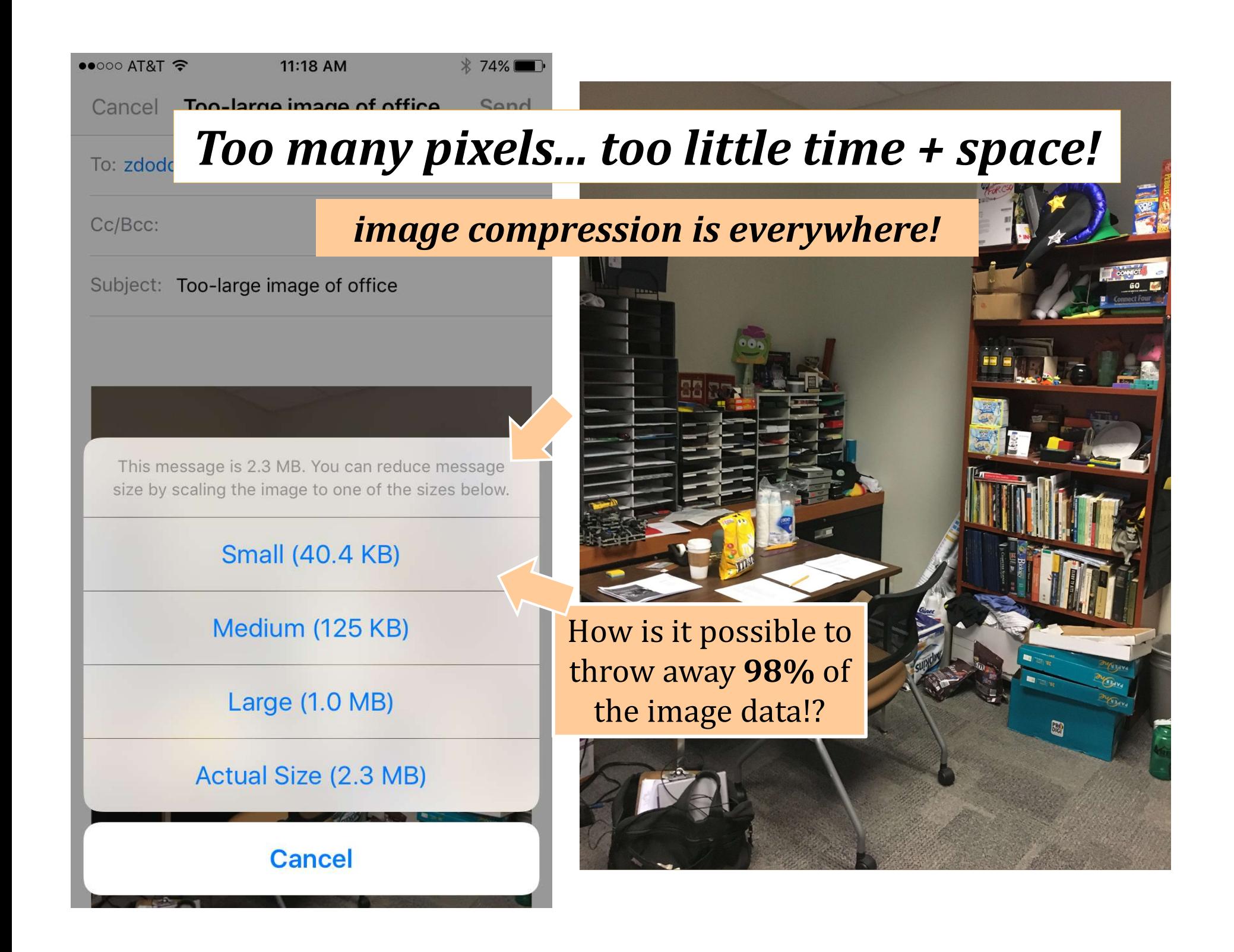

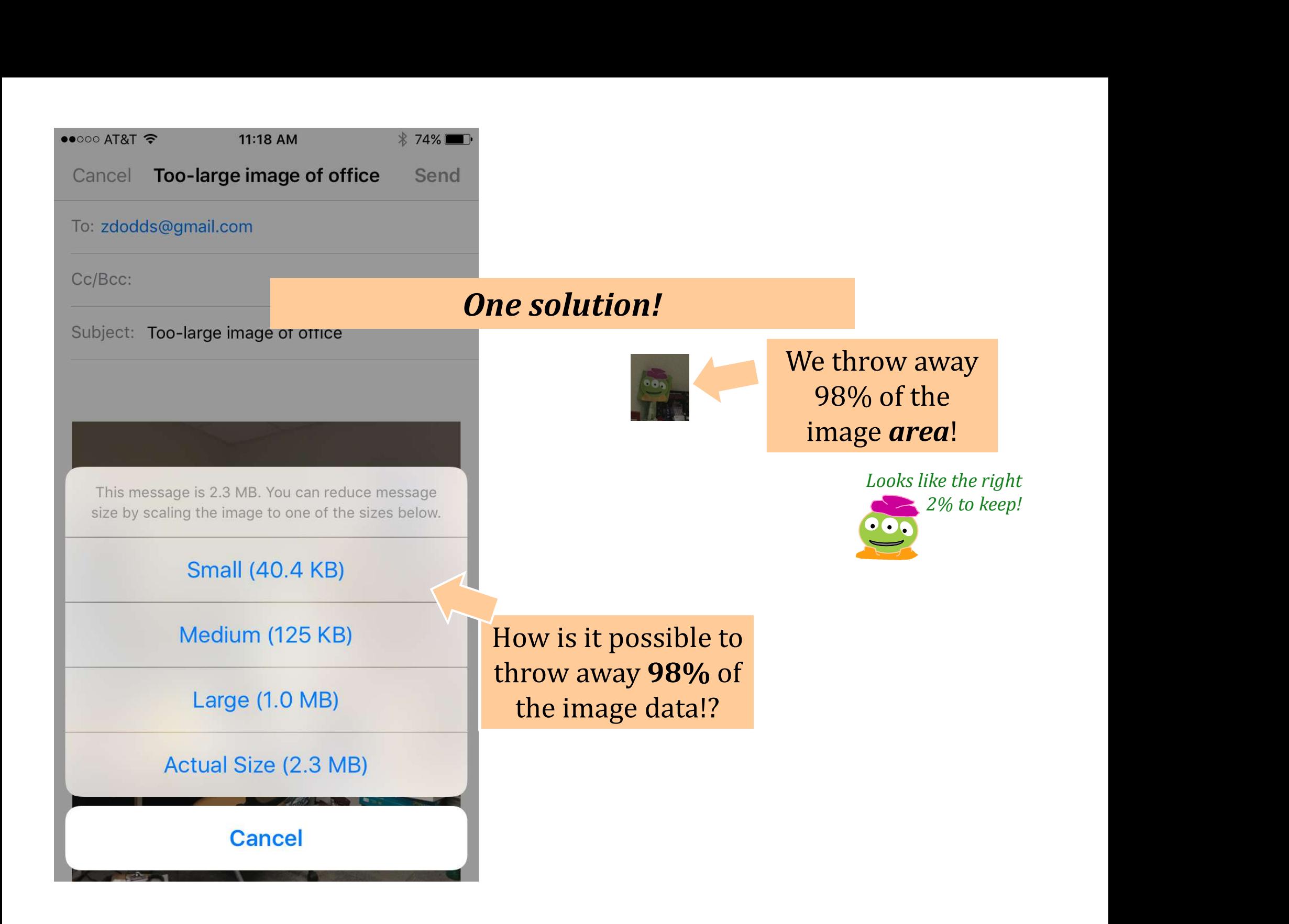

#### More often... what's done?

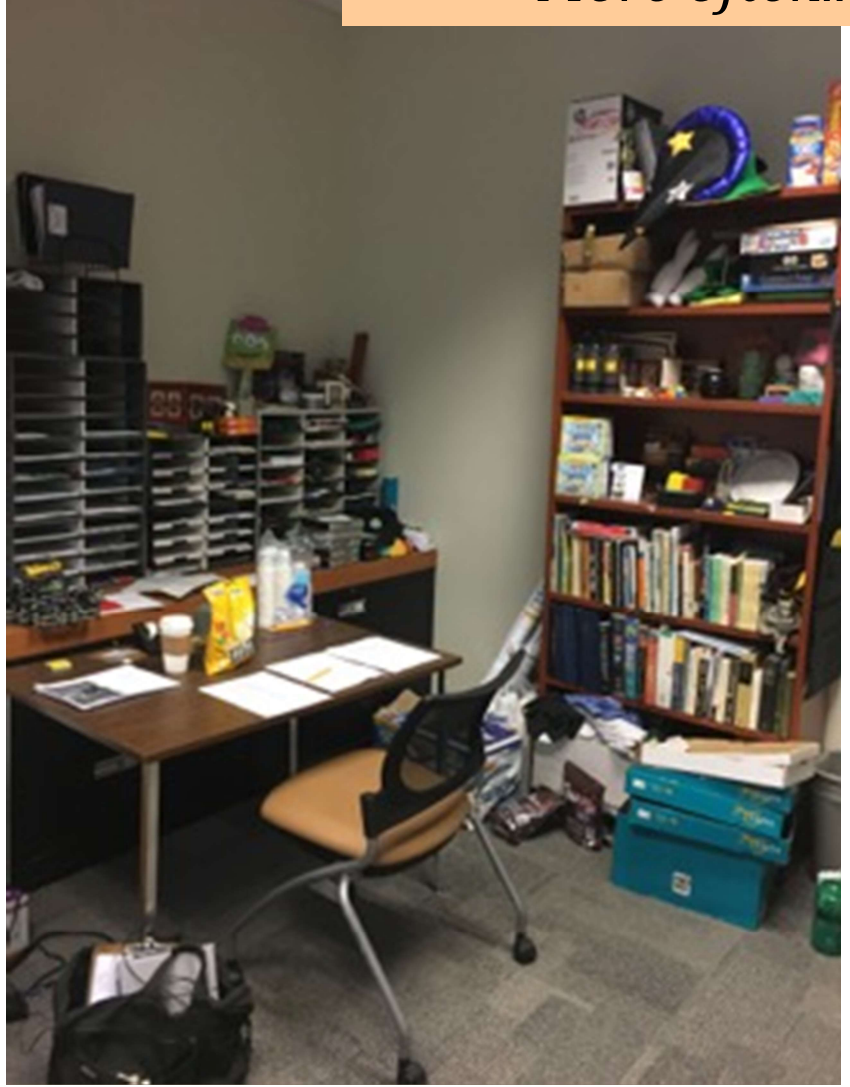

#### compressed to 40kb original: 2.3mb

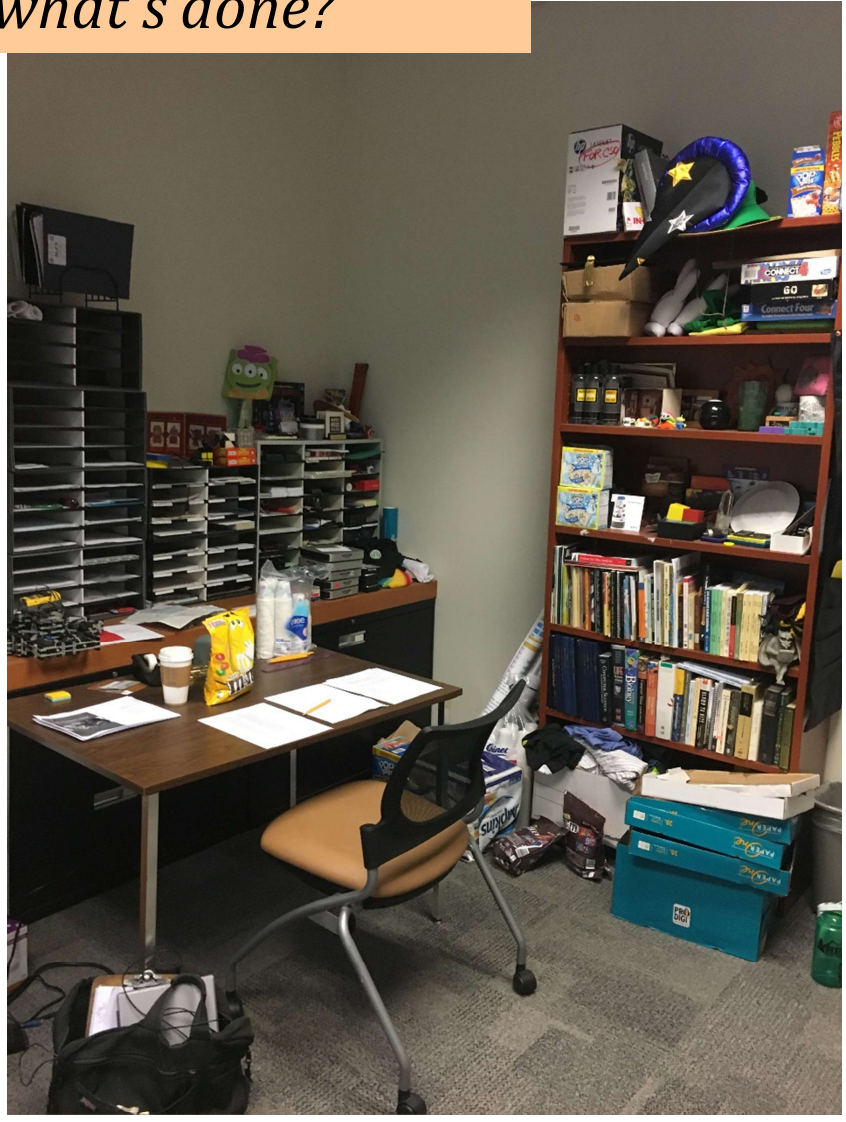

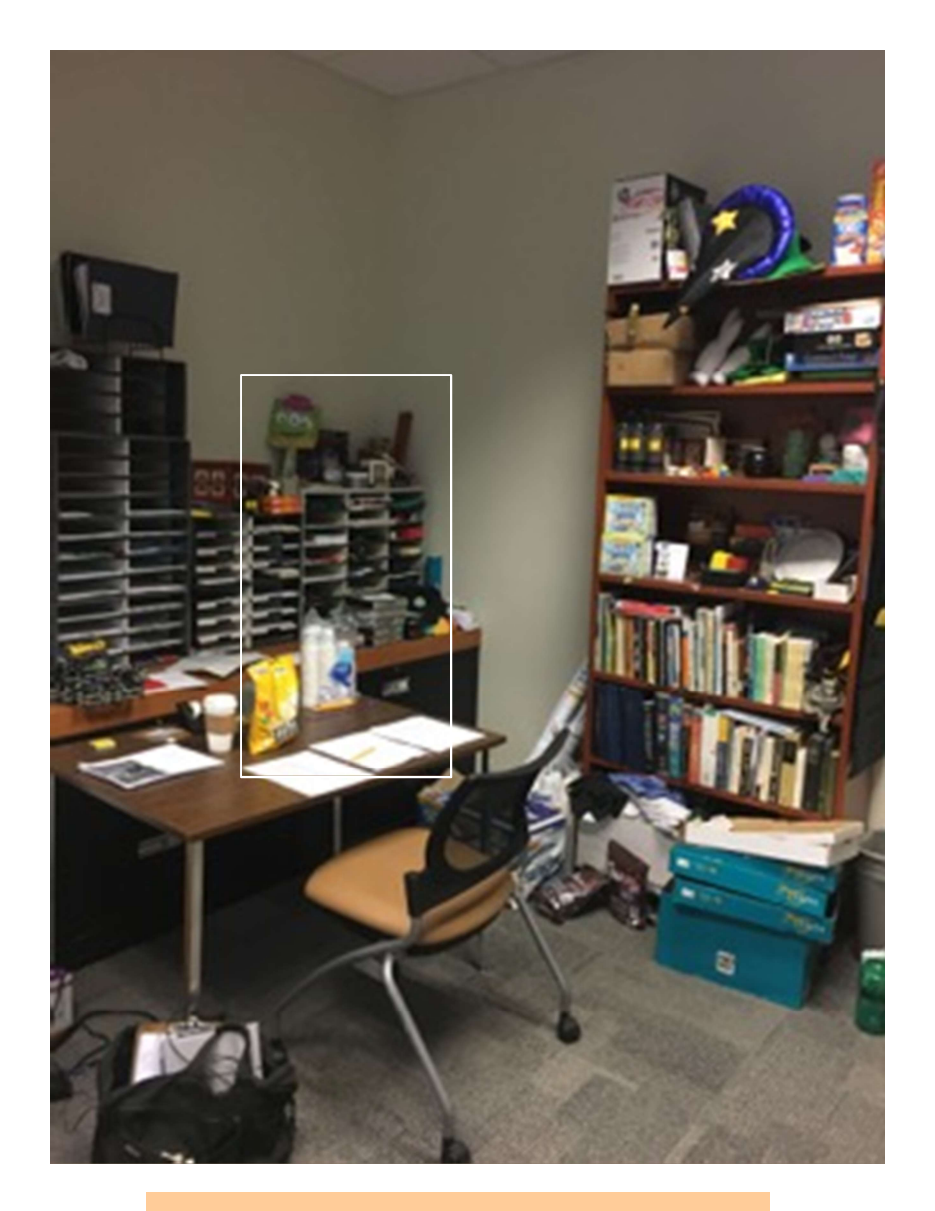

#### compressed to 40kb compressed to 40kb

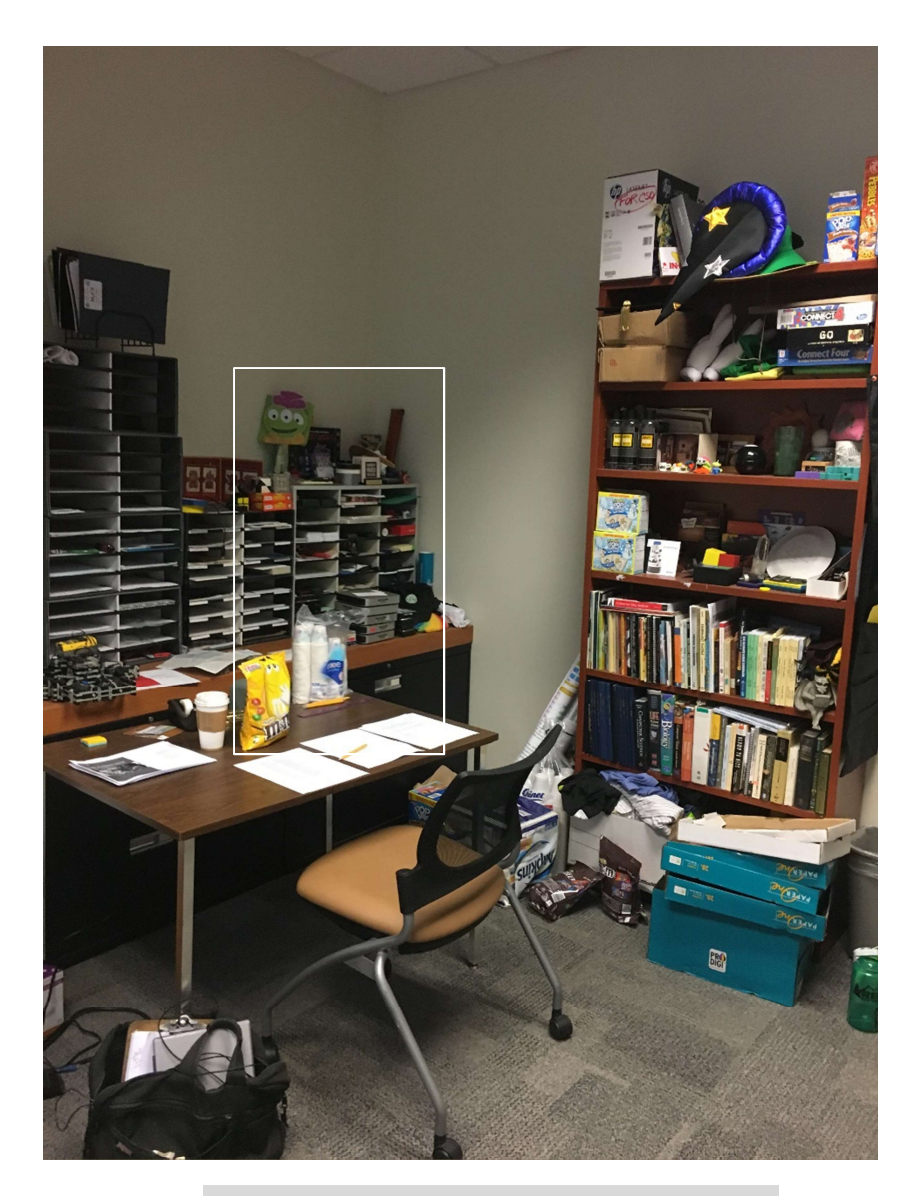

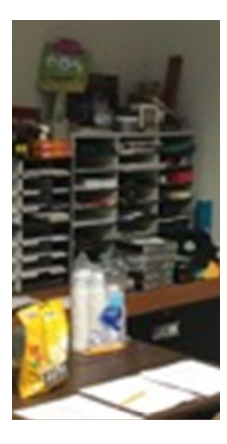

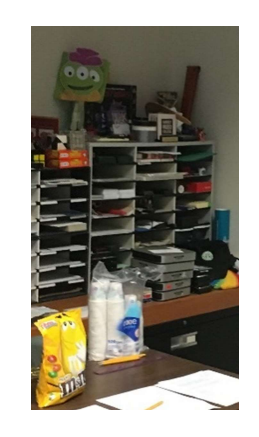

#### compressed original

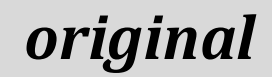

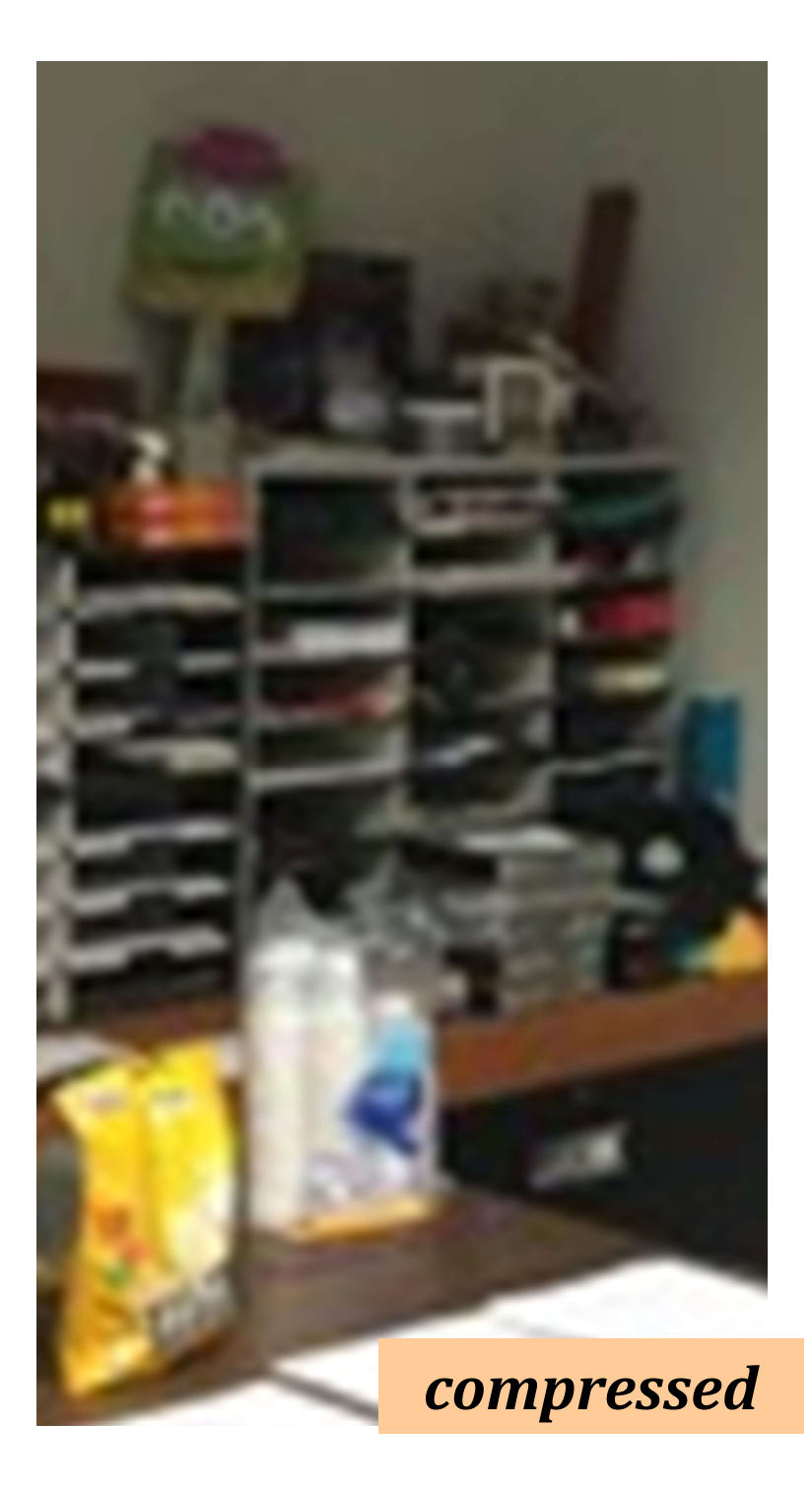

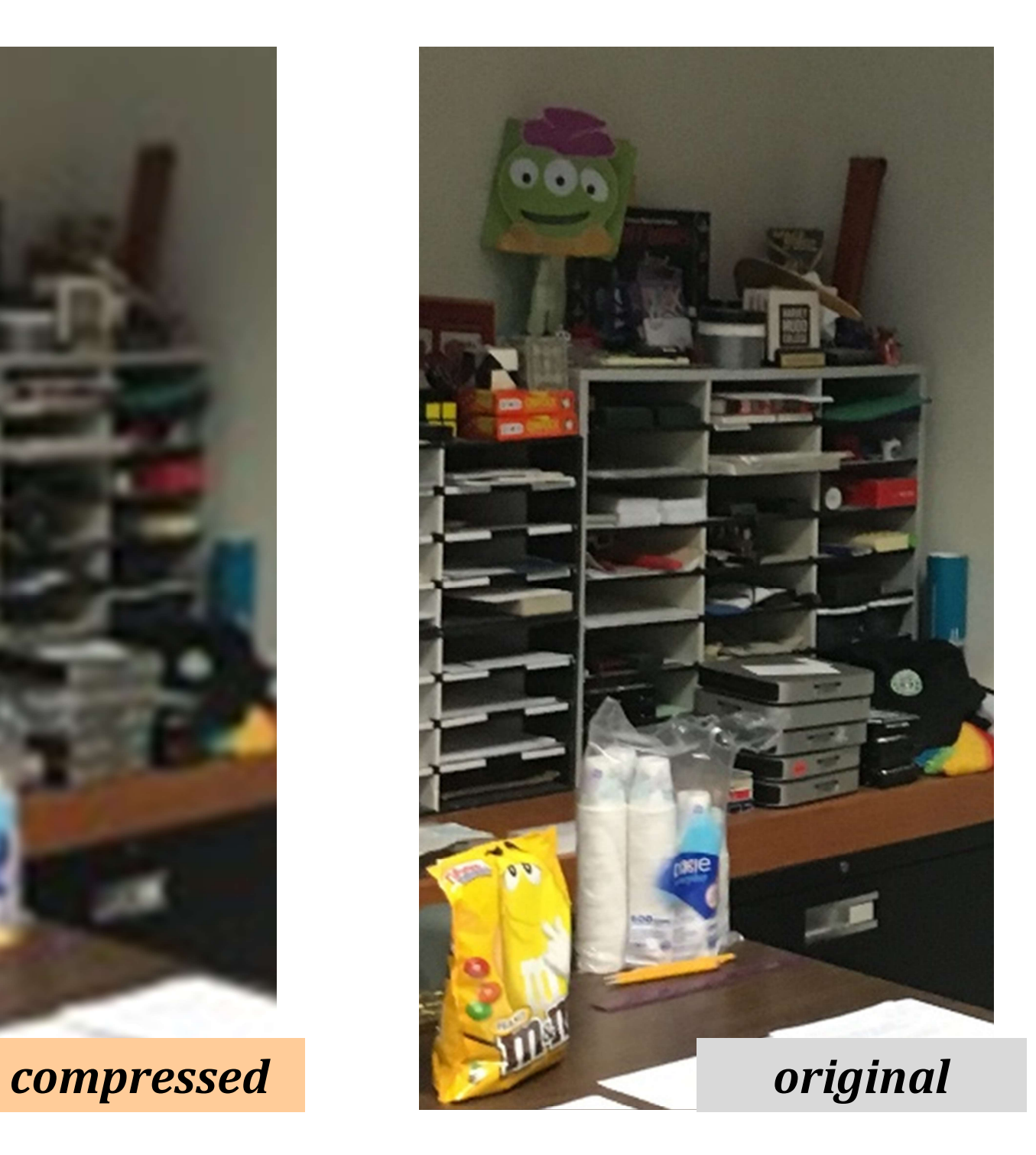

#### Hw4: lossless binary image compression

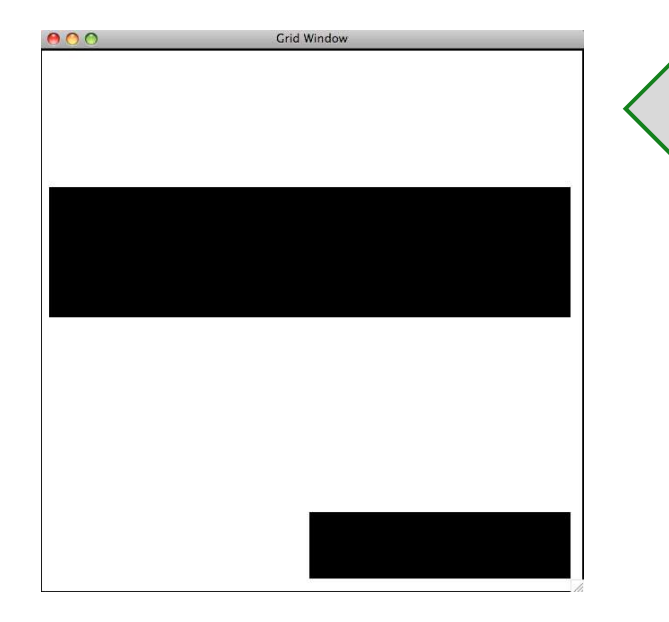

Binary Image

00000000 00000000 11111111 11111111 00000000 00000000 00000000 00001111 same-data streaks

Encoding as raw bits one big string of 64 characters

# a very compressible image...

Home!

#### Hw4: lossless binary image compression

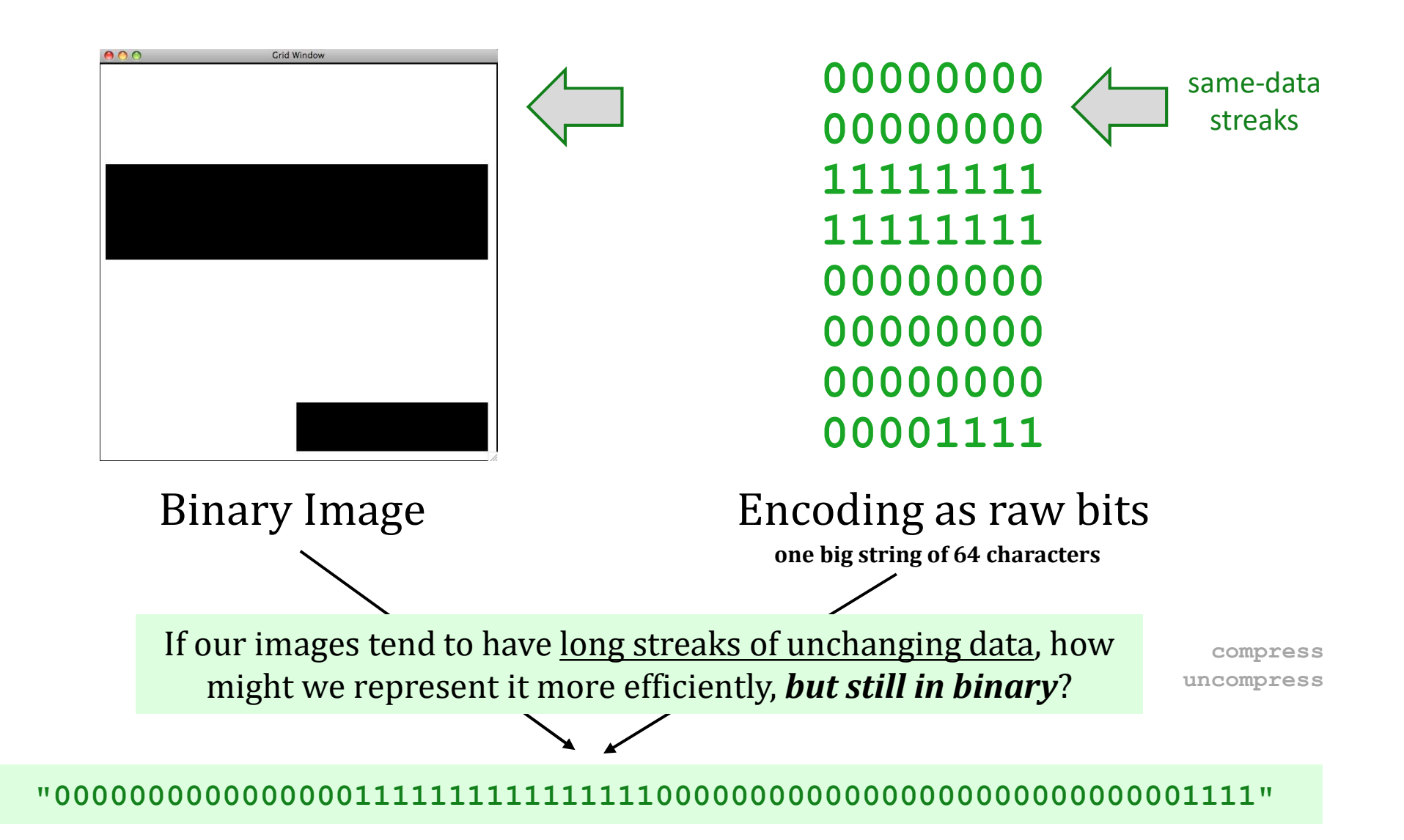

#### Hw4: lossless image compression

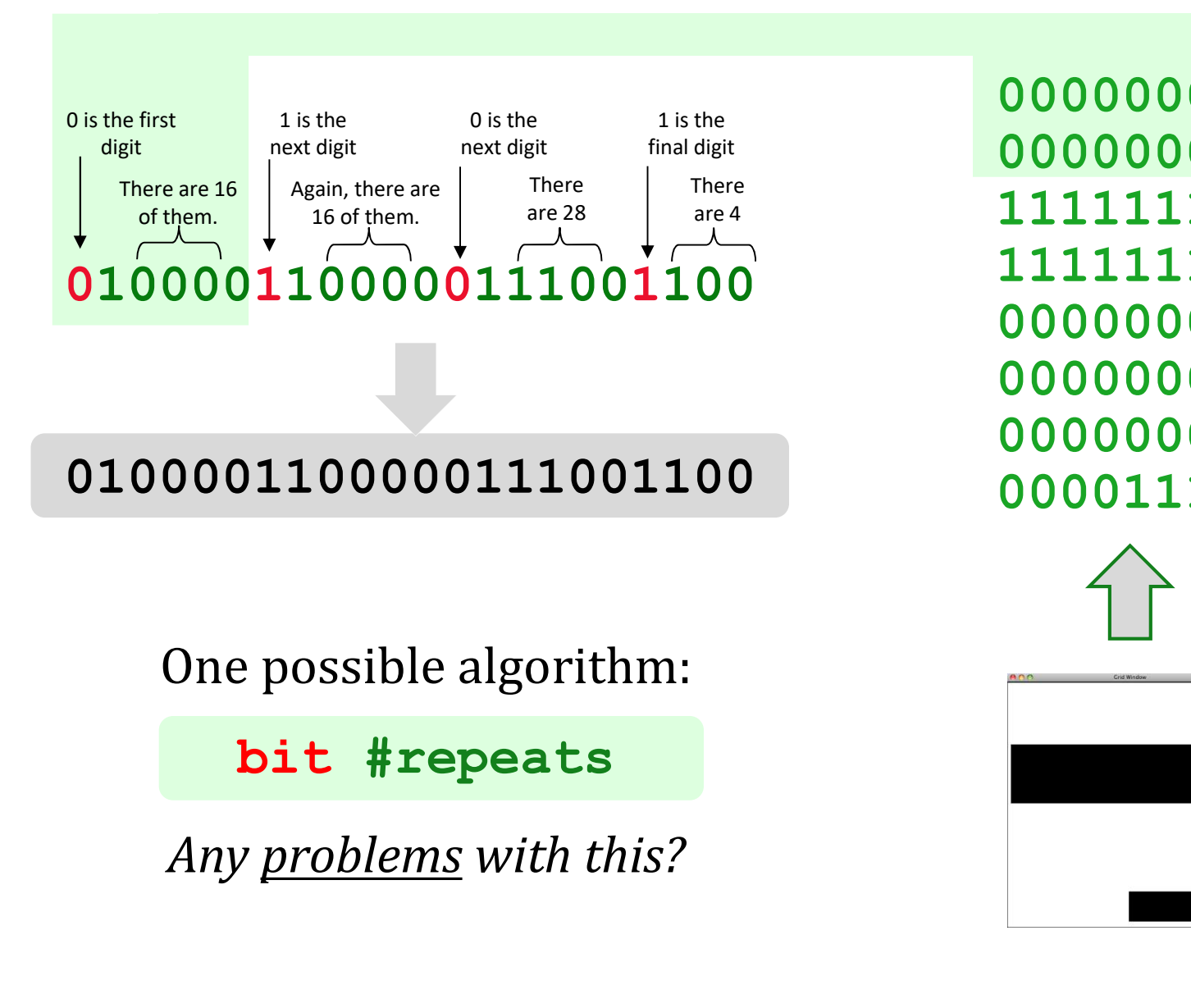

00000000 00000000  $\frac{1}{4}$  are 4 11111111 00000000 00000000 00000000 00001111

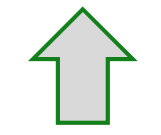

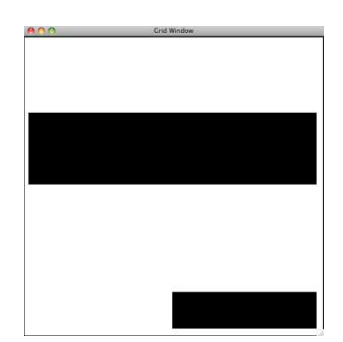

#### Hw4: lossless image compression

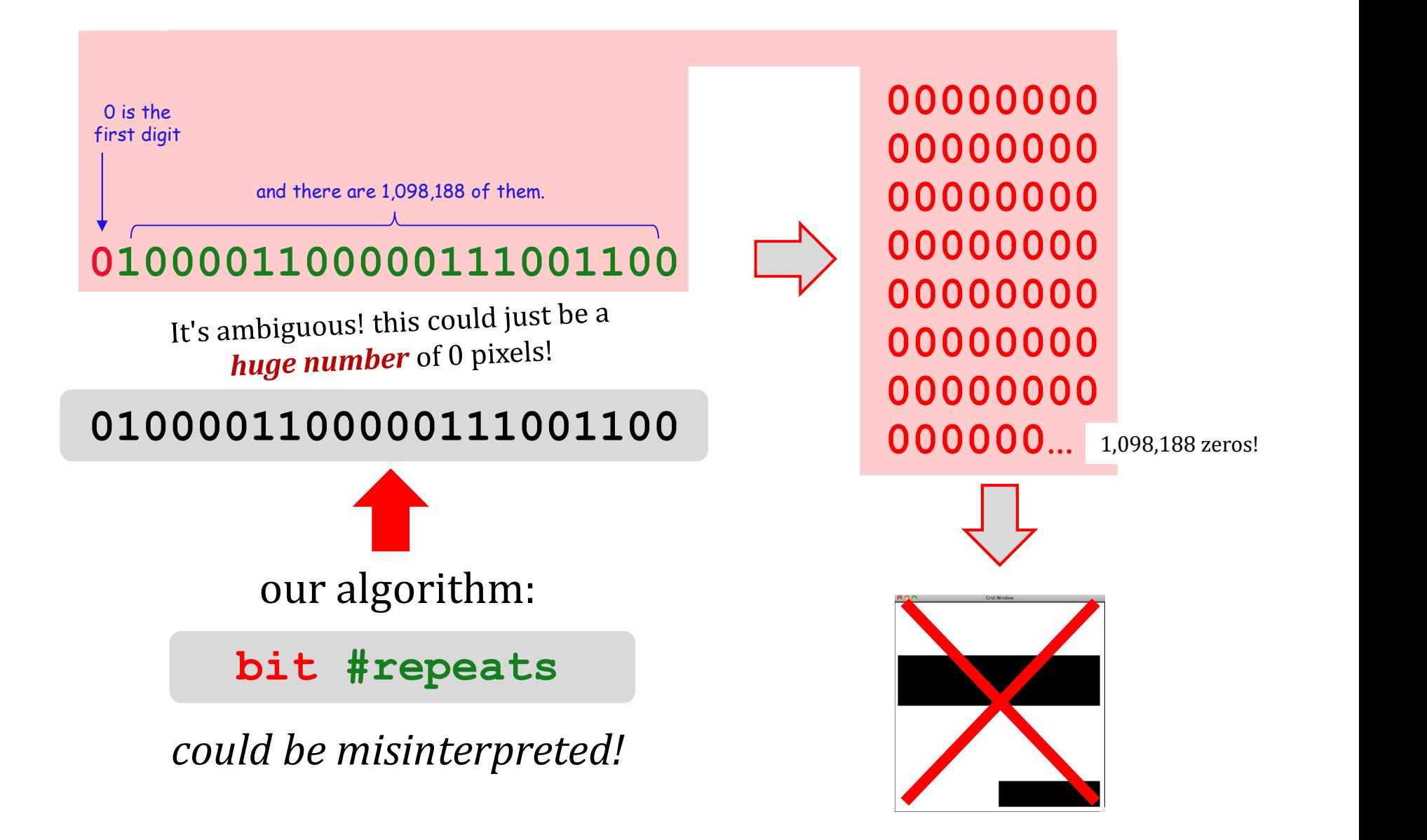

# fixed-width compression

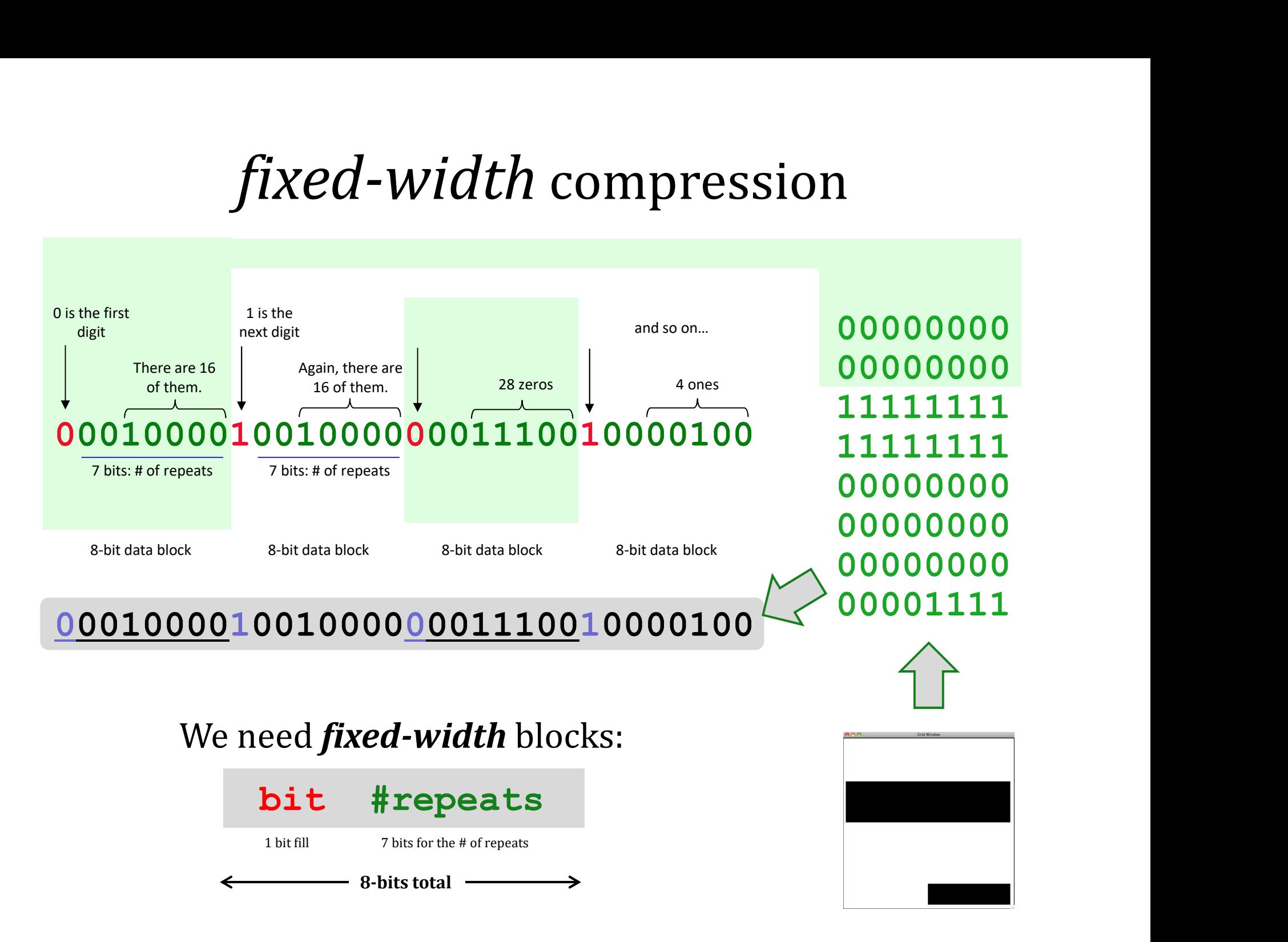

#### We need *fixed-width* blocks:

bit #repeats 8-bits total

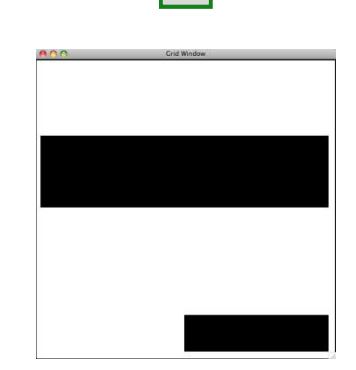

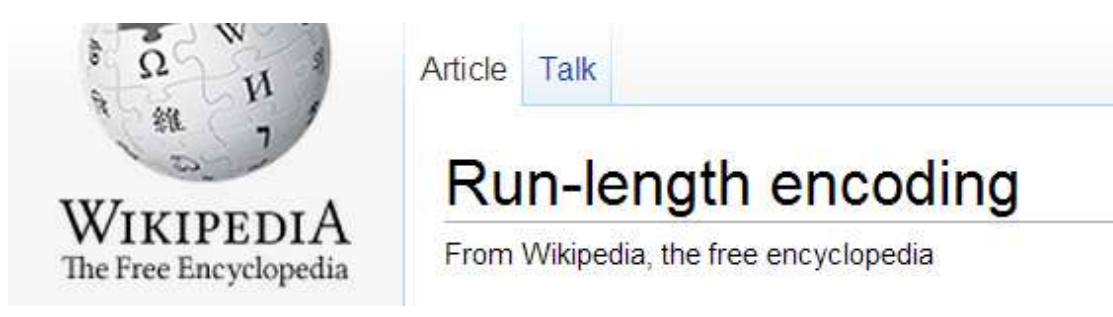

If you use **7 bits** to hold the # of consecutive repeats, what is the largest number of bits that one block can represent?

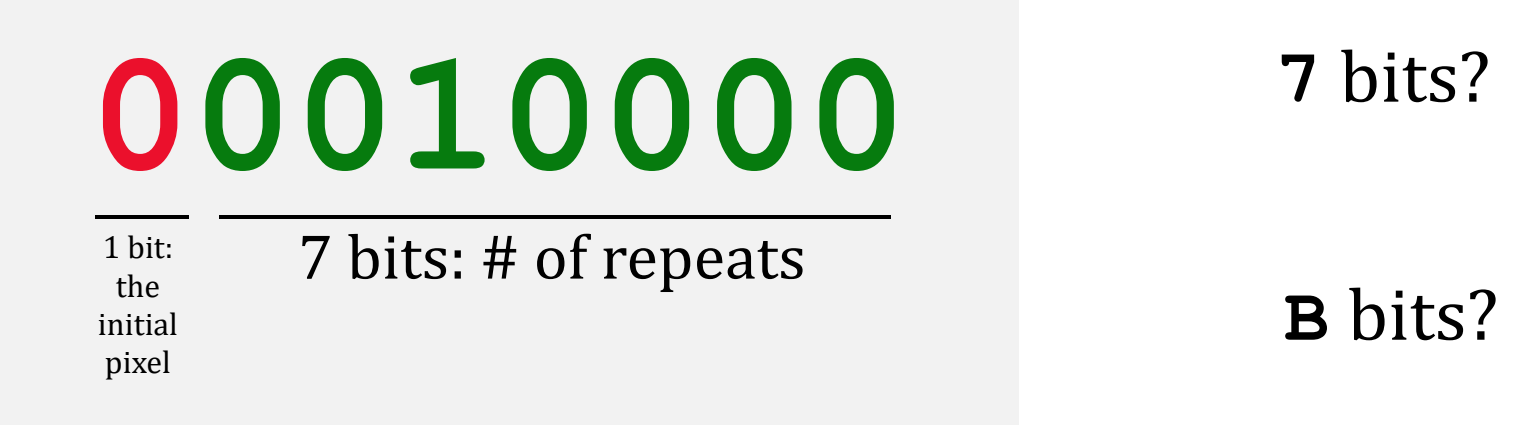

8-bit total data block

What if you need a **larger** # of repeats?

#### def compress(I): hw4 pr2 """ returns the RLE of the input binary image, I """

a binary image, I

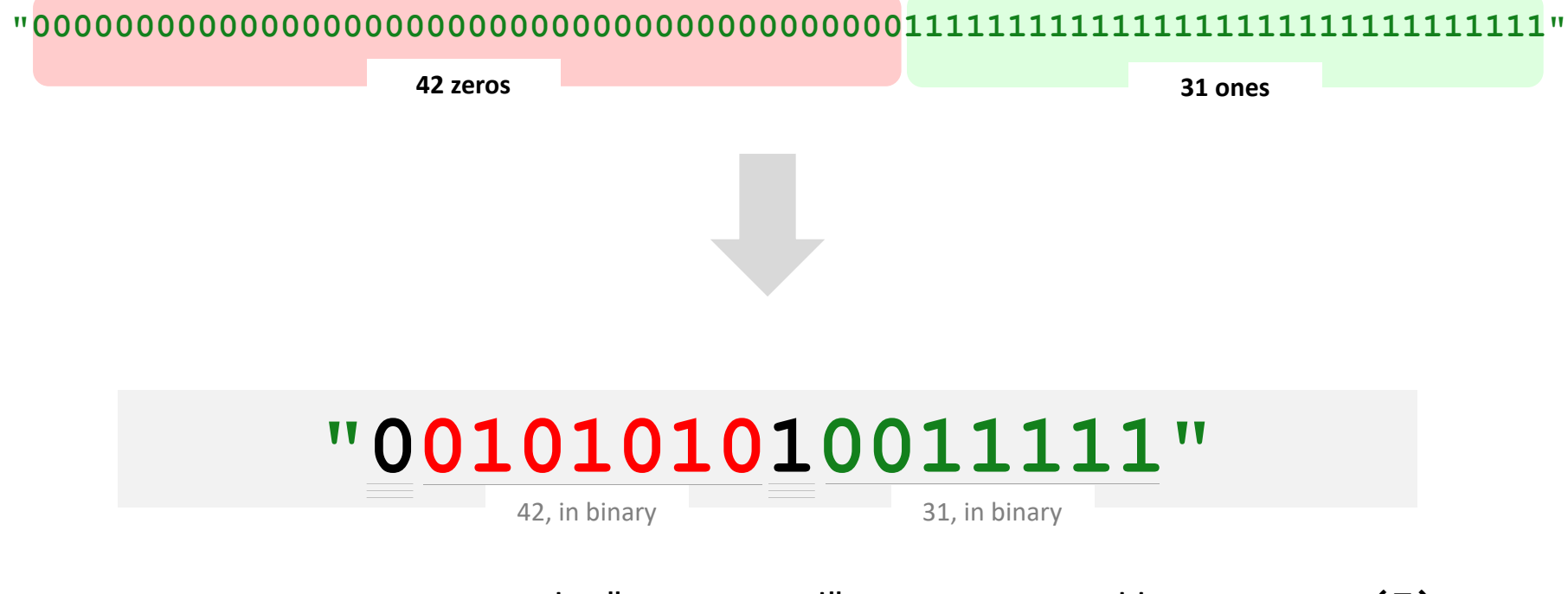

the "compressed" output returned by compress(I)

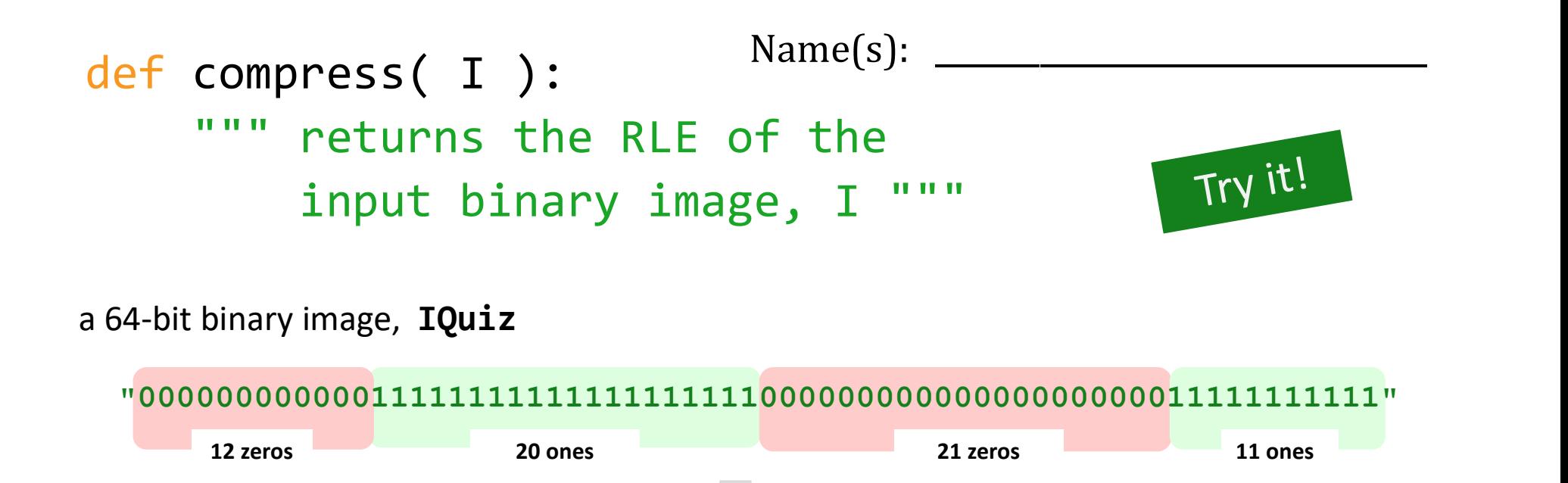

the "compressed" output returned by compress(IQuiz)

"00010000100100000001110010000100"

compress( I )

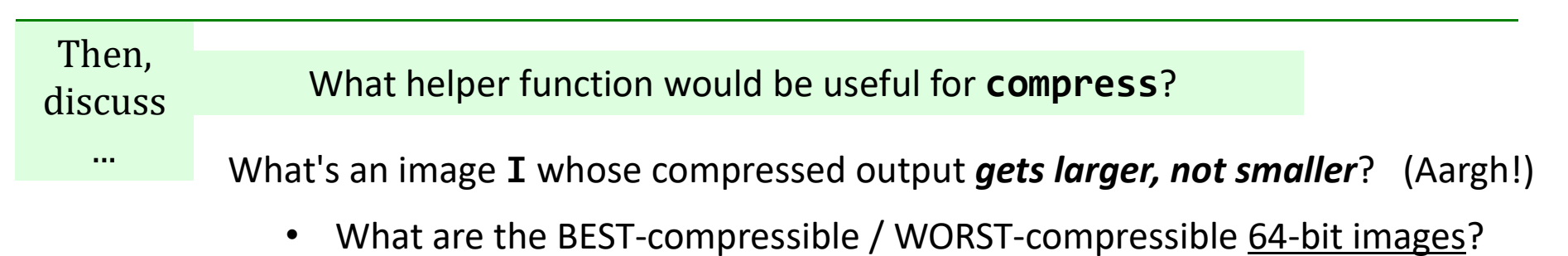

• How could you *improve* the algorithm so that it always compresses?!!

def compress( I ): """ returns the RLE of the

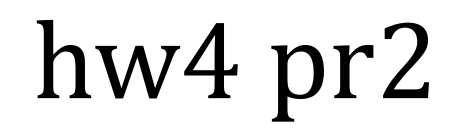

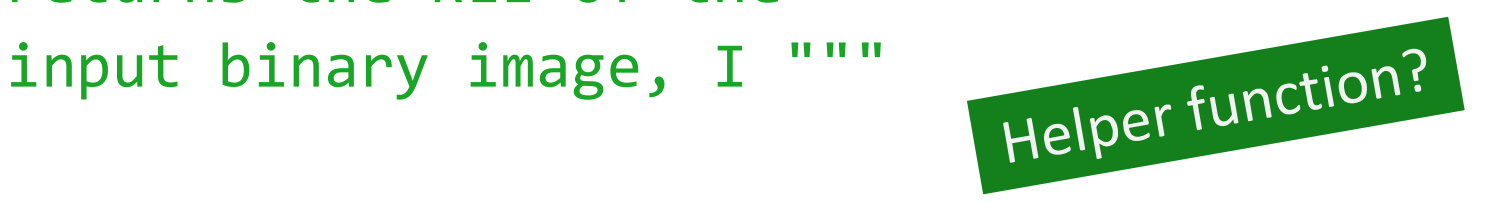

a binary image, IQuiz

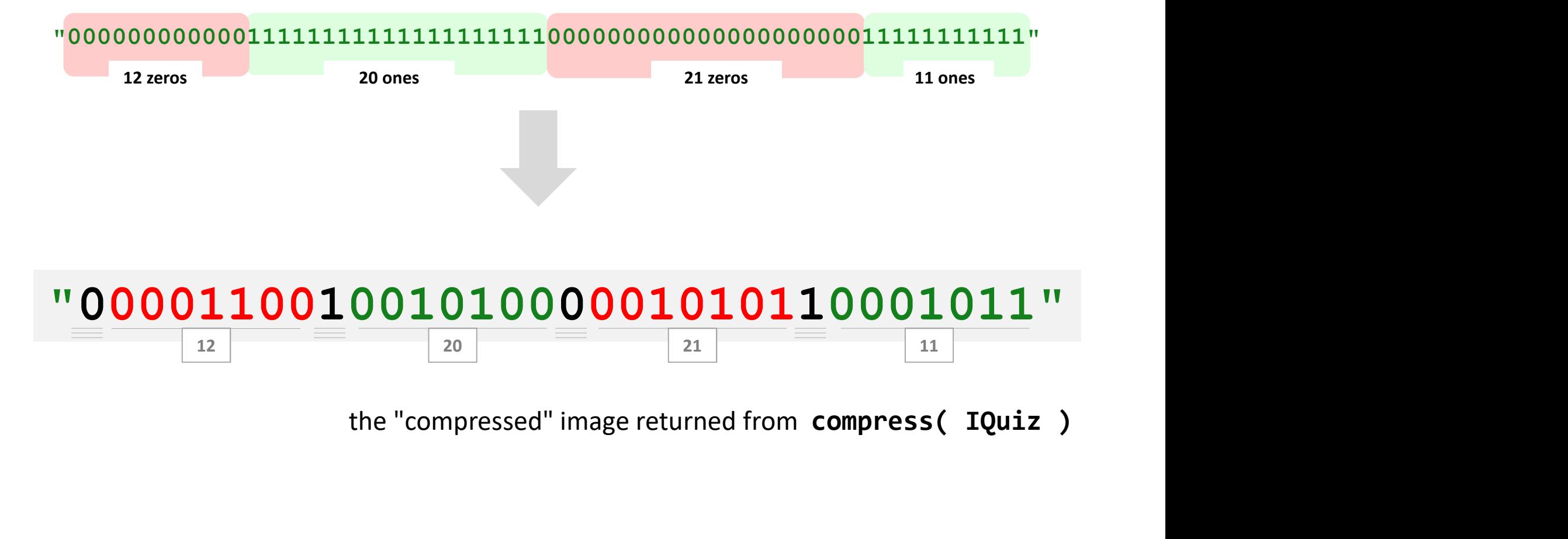

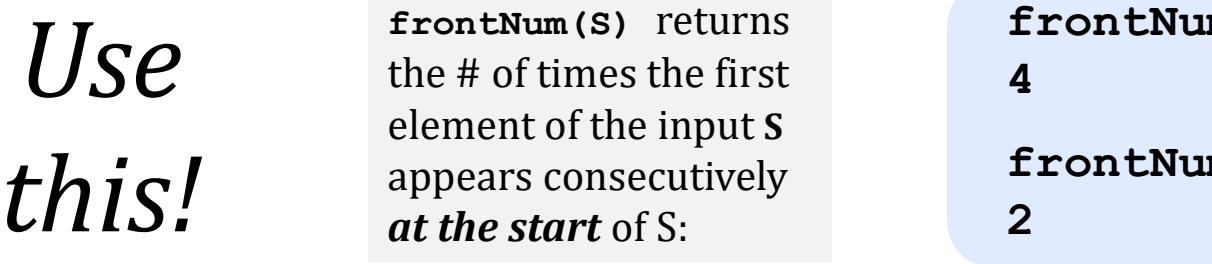

frontNum('1111010') 4 frontNum('00110010') 2 and 2 and 2 and 2 and 2 and 2 and 2 and 2 and 2 and 2 and 2 and 2 and 2 and 2 and 2 and 2 and 2 and 2 and 2

#### def frontNum(S):

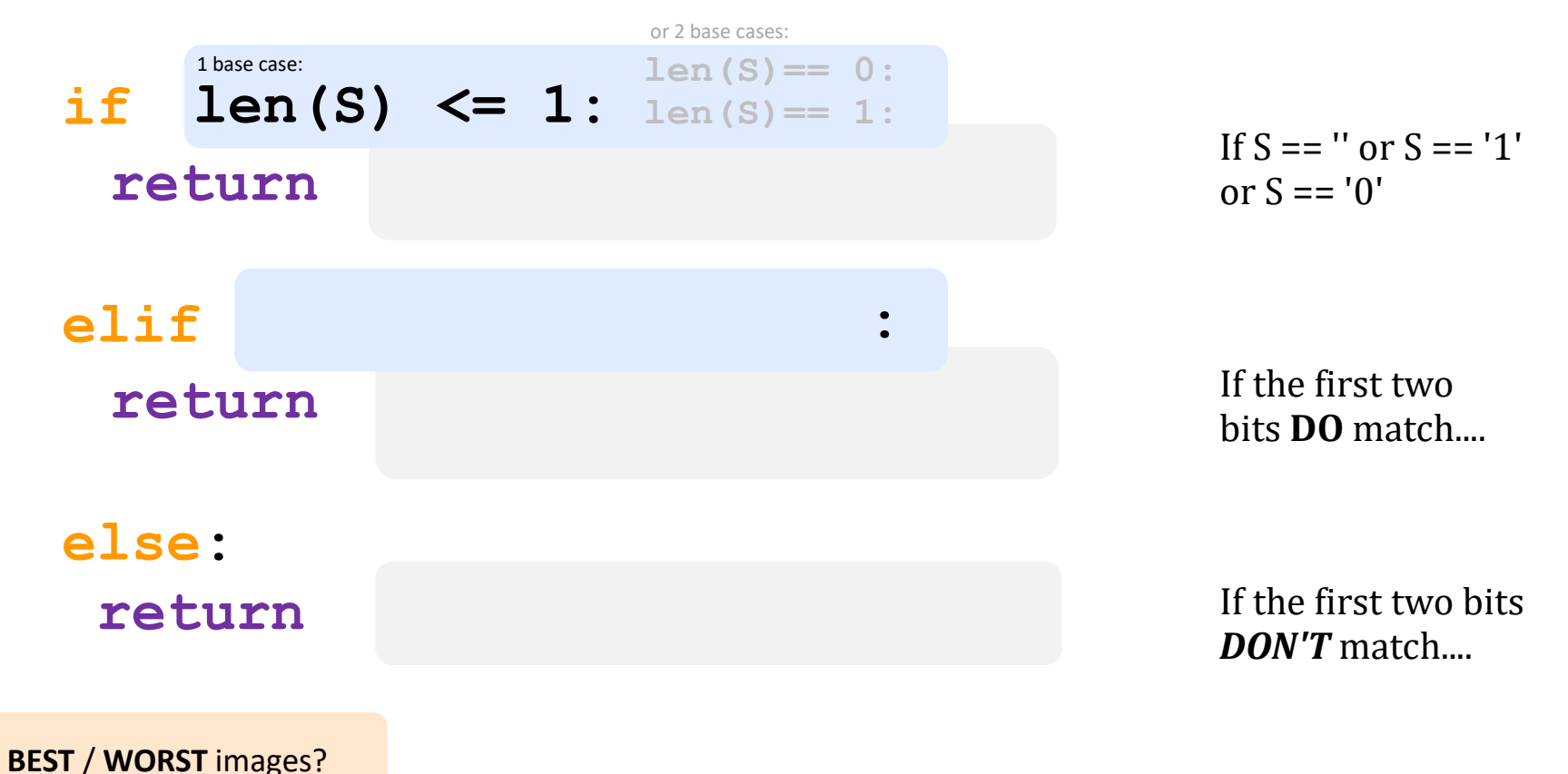

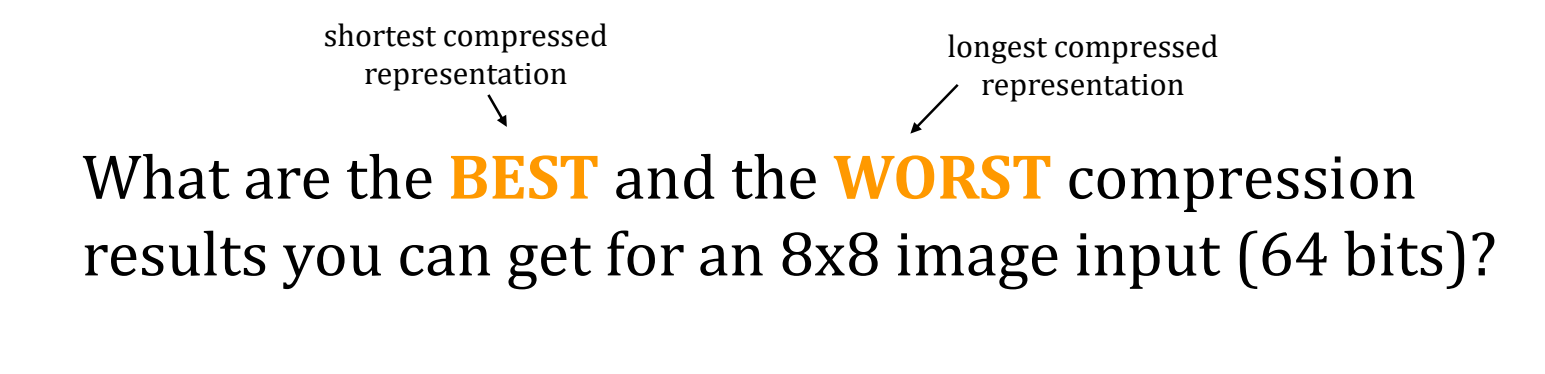

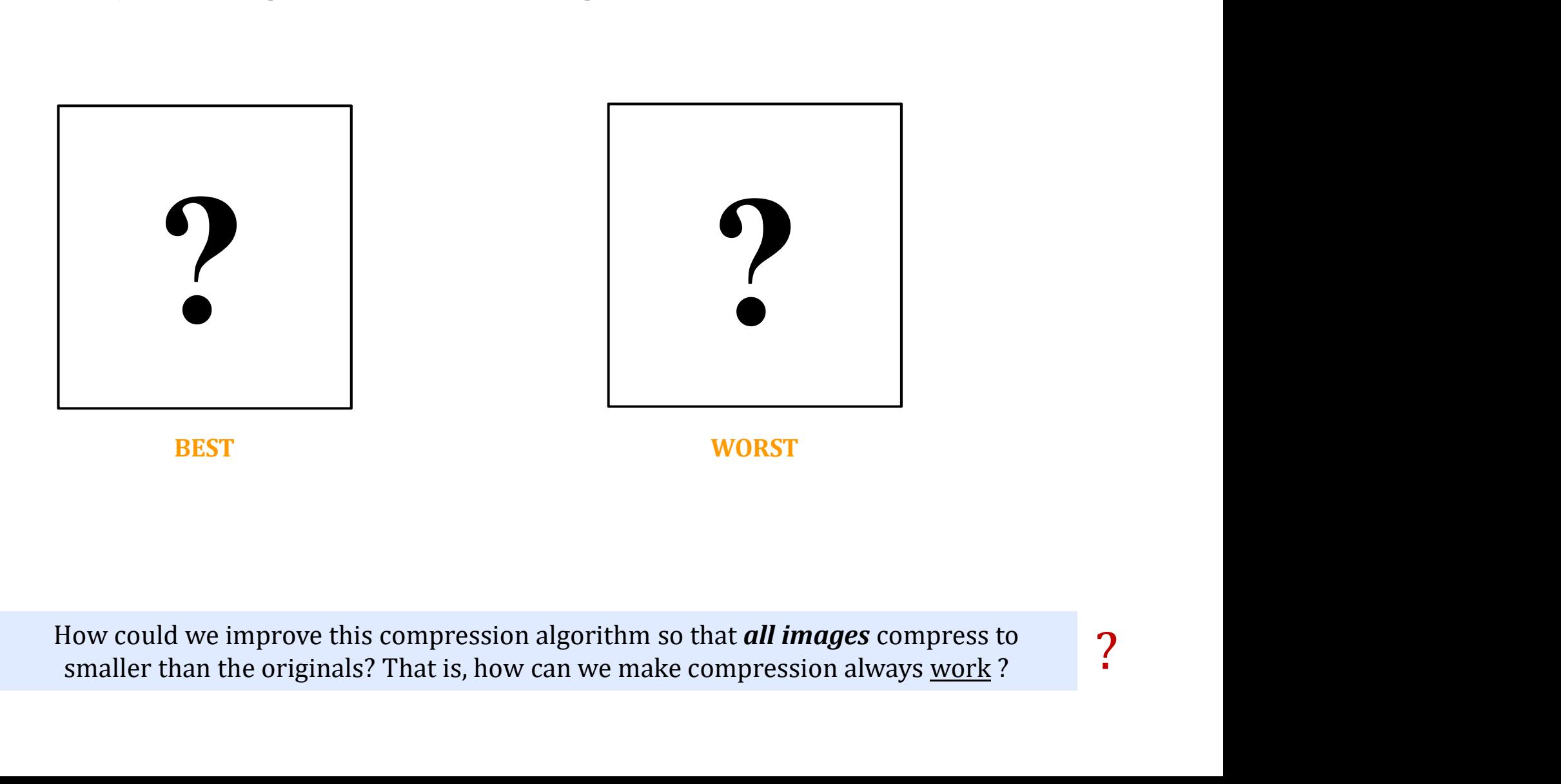

How could we improve this compression algorithm so that **all images** compress to  $\overline{?}$ 

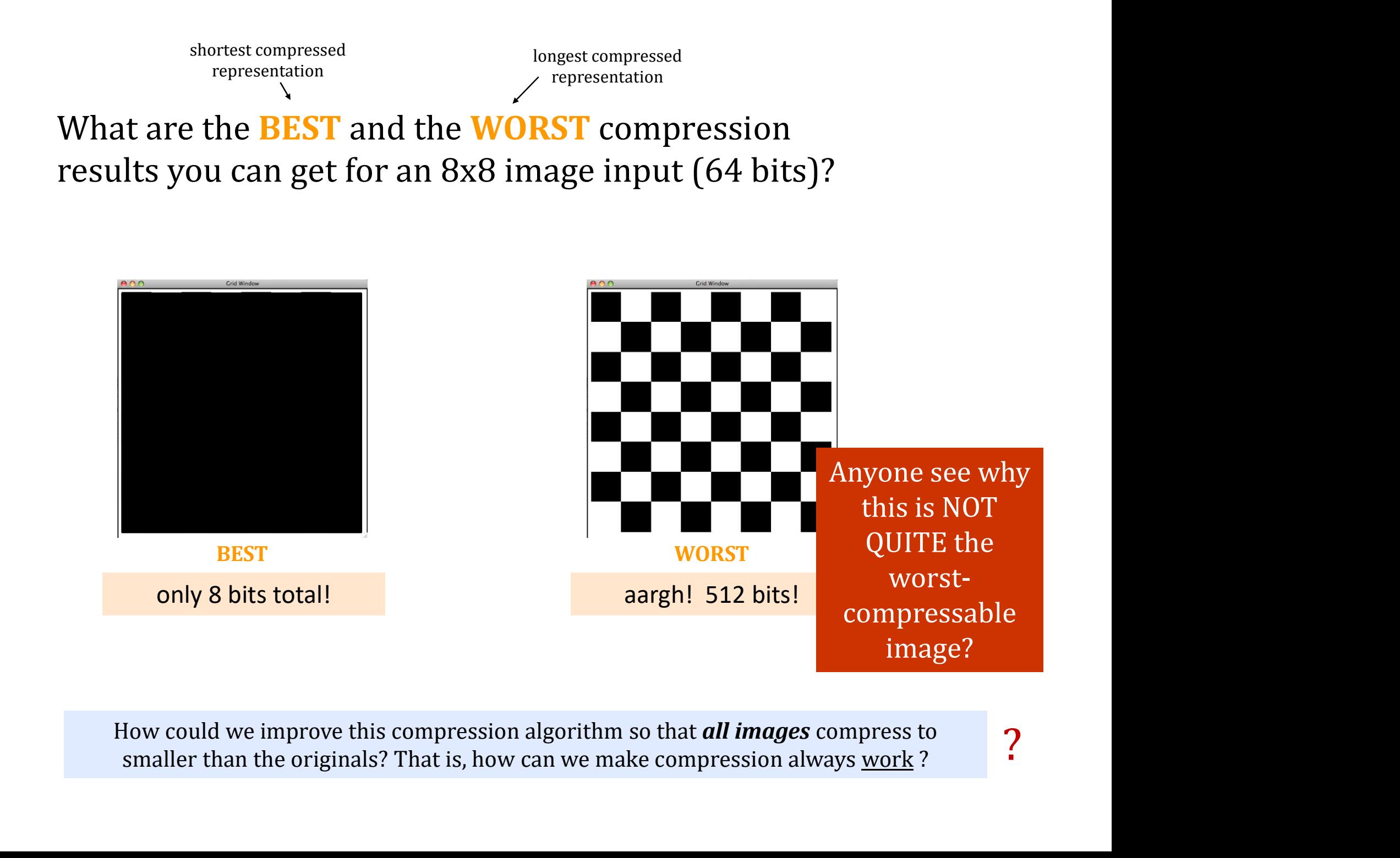

How could we improve this compression algorithm so that **all images** compress to  $\gamma$ <br>smaller than the originals? That is how can we make compression always work ?

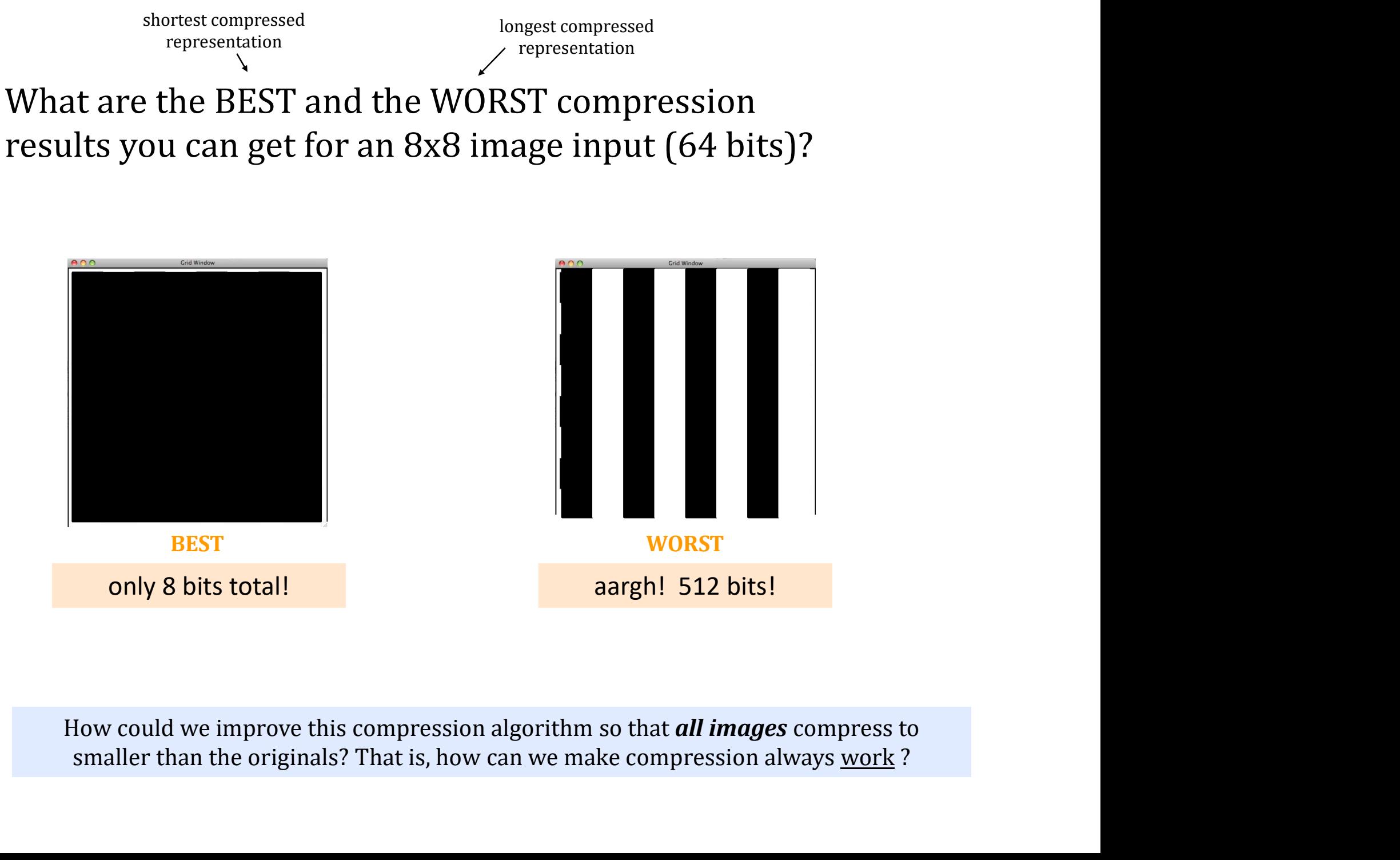

only 8 bits total! aargh! 512 bits!

How could we improve this compression algorithm so that **all images** compress to

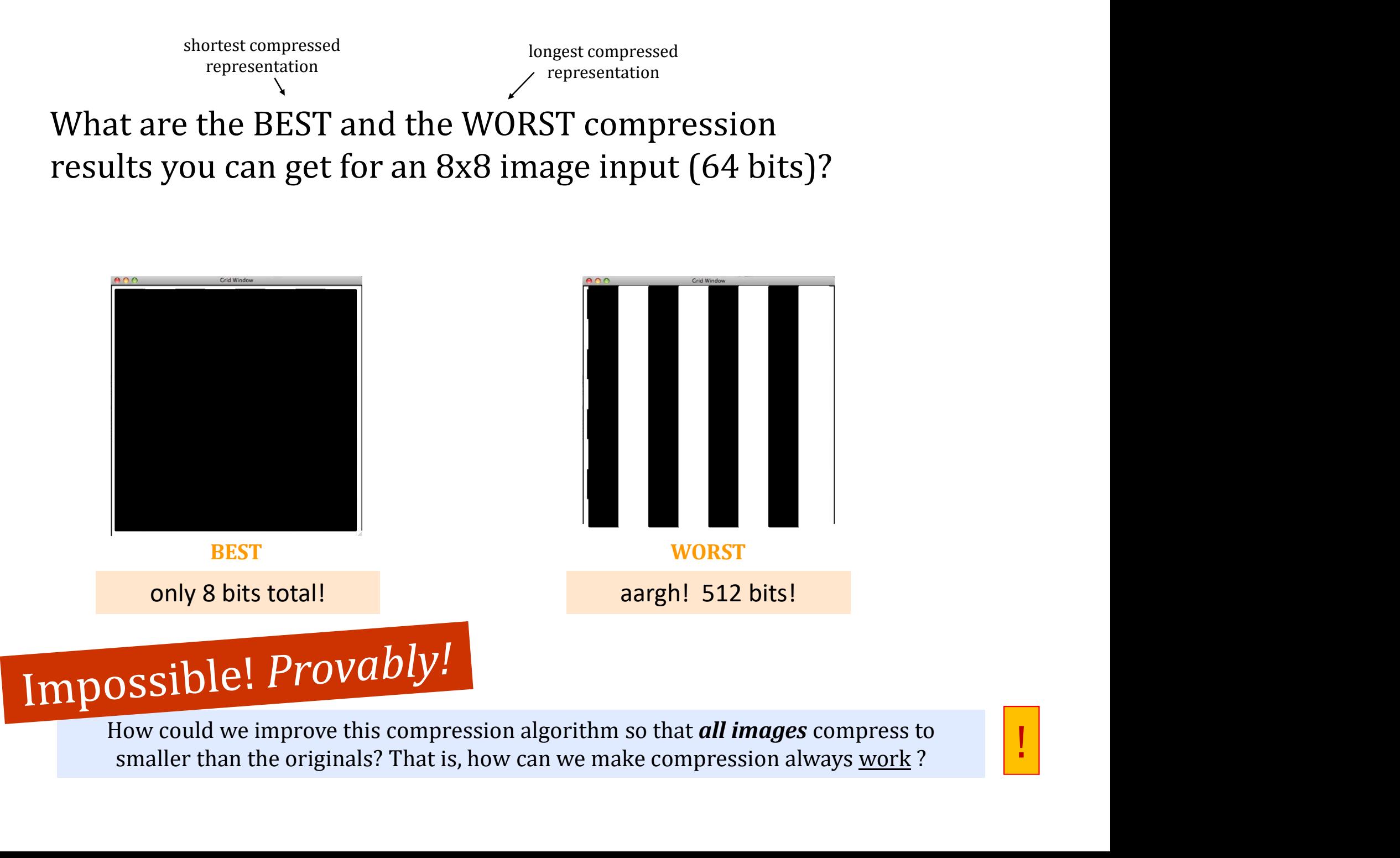

How could we improve this compression algorithm so that **all images** compress to smaller than the originals? That is, how can we make compression always work ?

# It's <u>all</u> bits! The same of the same of the same of the same of the same of the same of the same of the same of the same of the same of the same of the same of the same of the same of the same of the same of the same of t

images, text, sounds, data, …

#### even the string 'forty\*two' is represented as a sequence of bits…

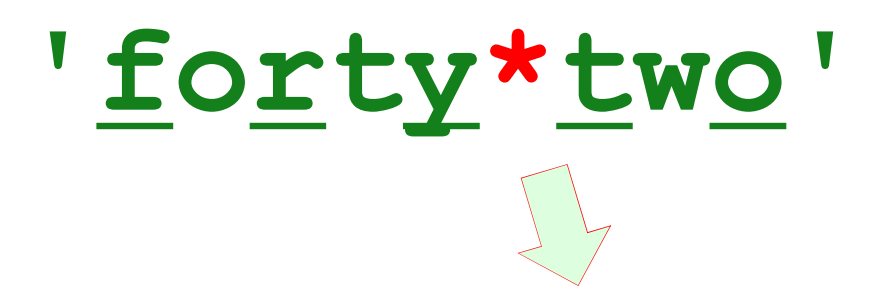

011001100110111101110010011101000111100100101010011101000111011101101111

9 ASCII characters 8 bits each

 $9*8 = 72$  bits total

#### All computation boils down to manipulating bits!

# All computation is simply functions of bits

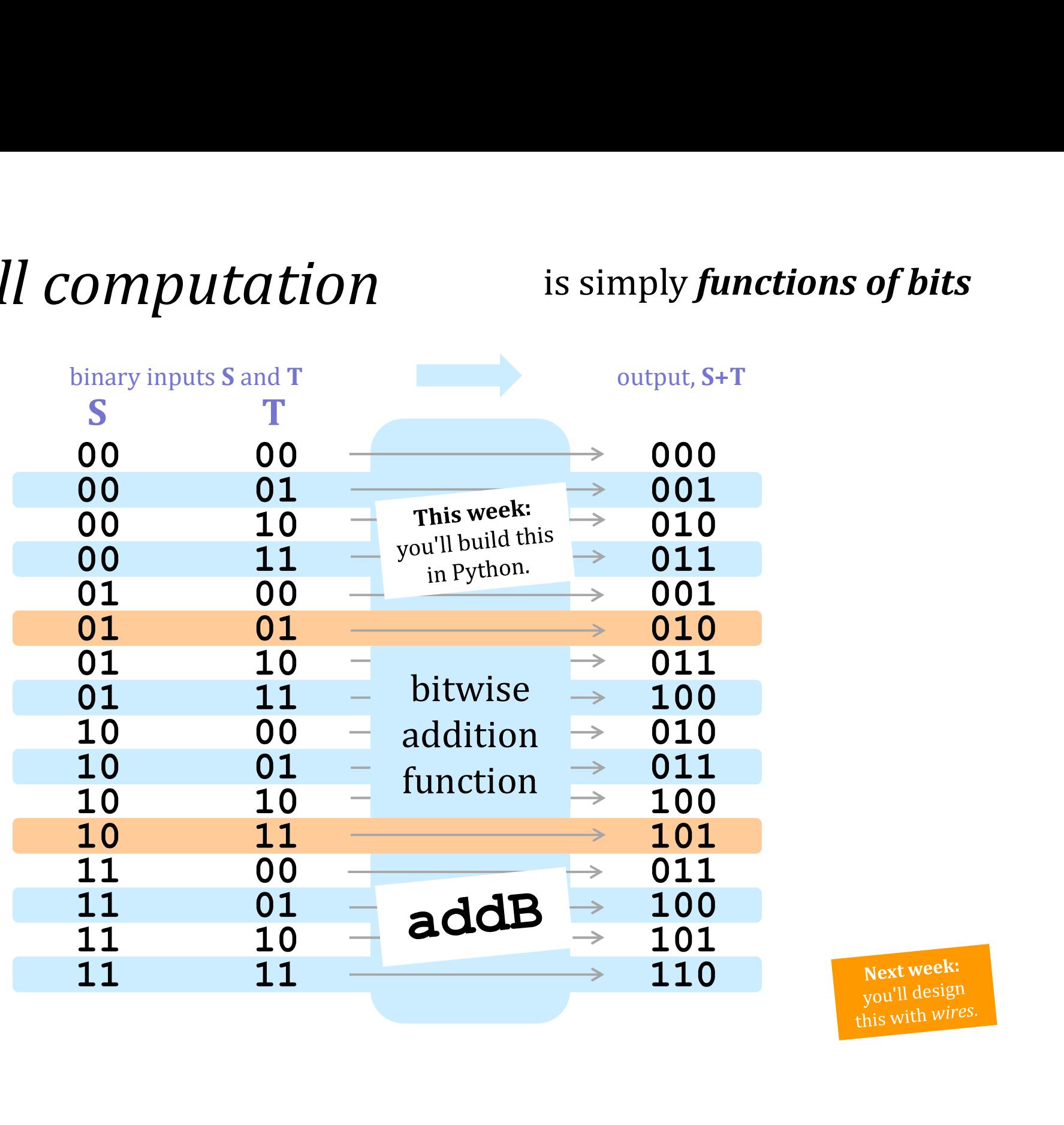

Next week: this with wires

#### if  $S[-1] == '0'$  and  $T[-1] == '0'$ : return + '0'

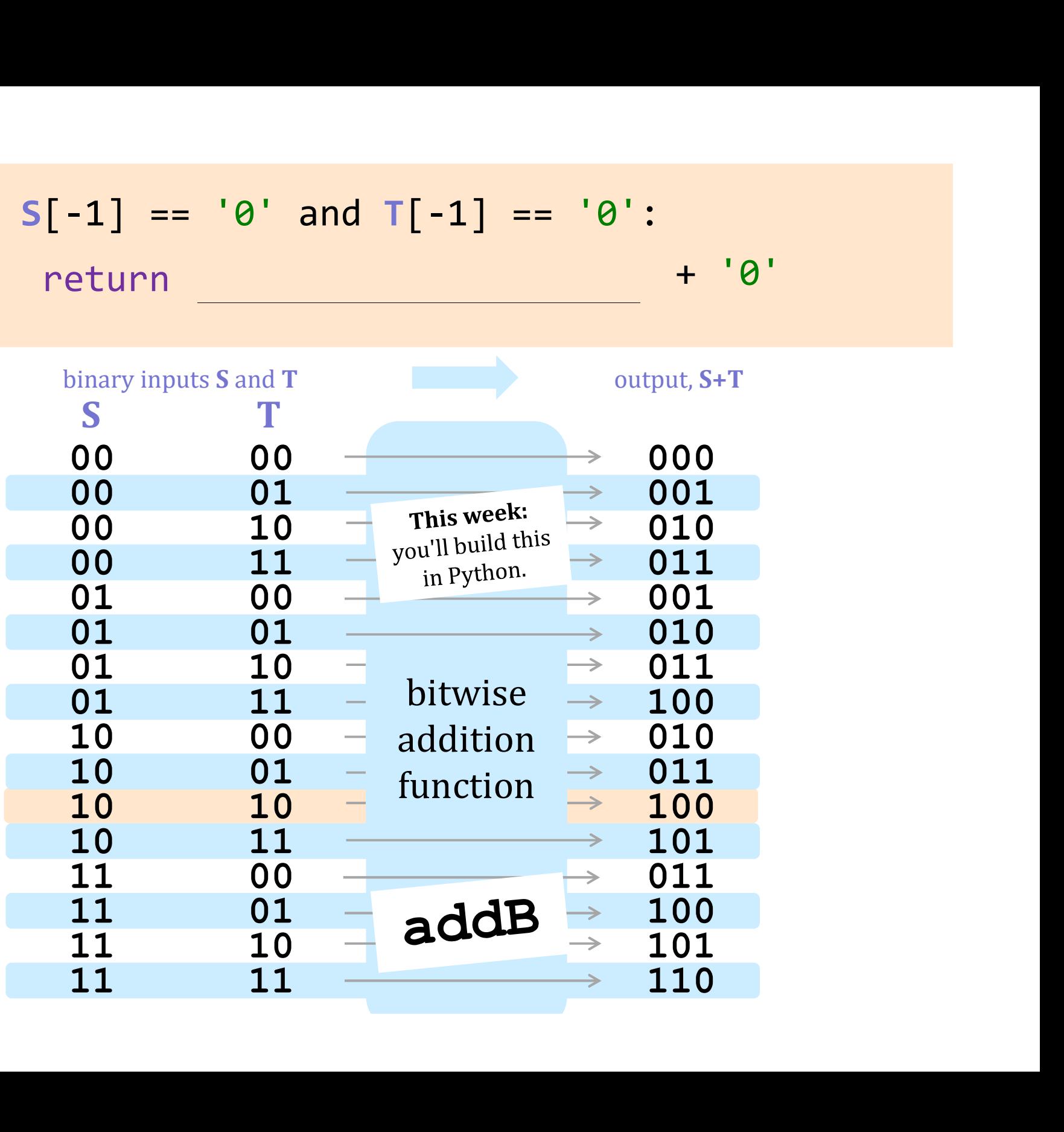

#### if  $S[-1] == '1'$  and  $T[-1] == '1'$ : return + '0'

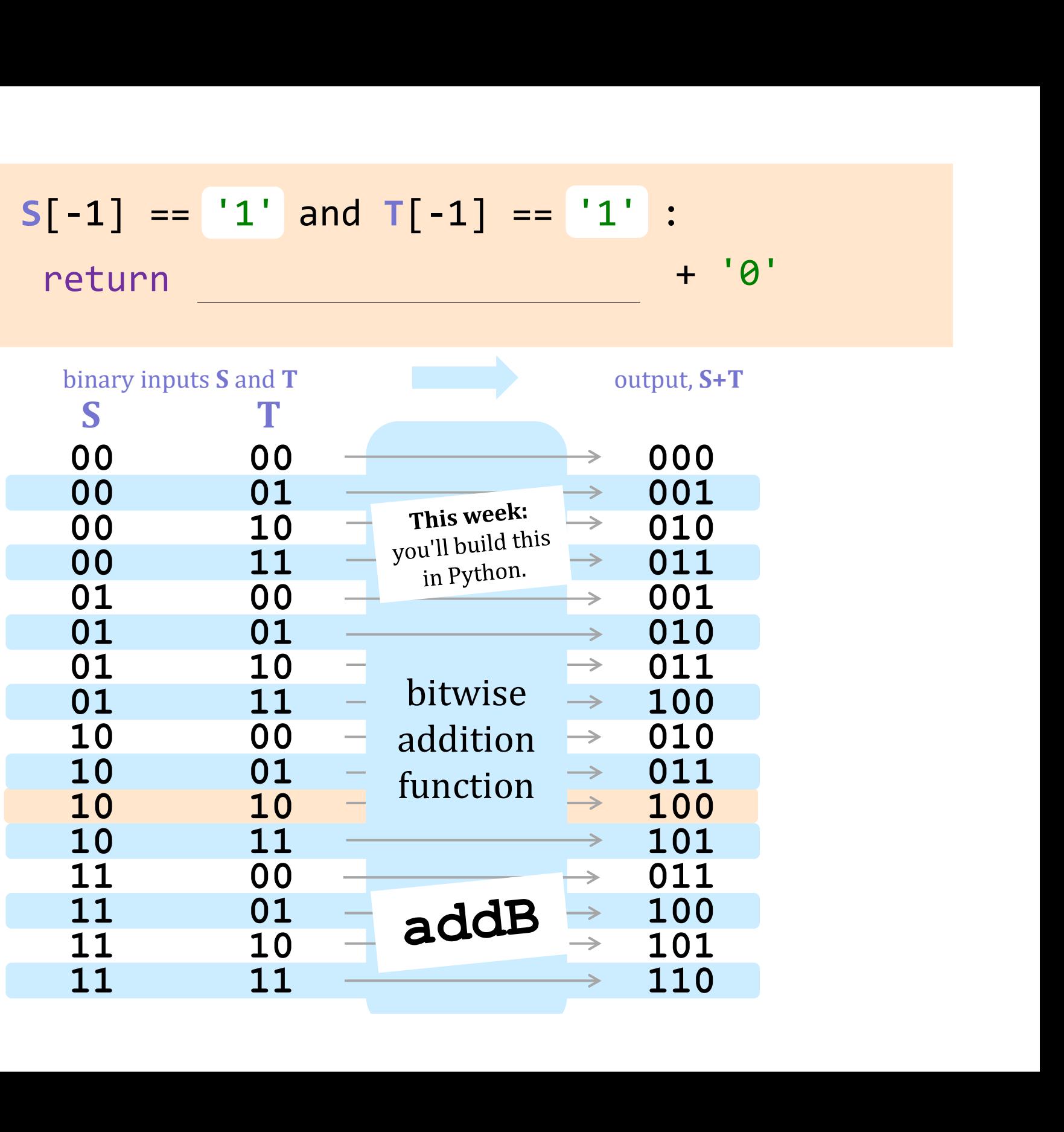

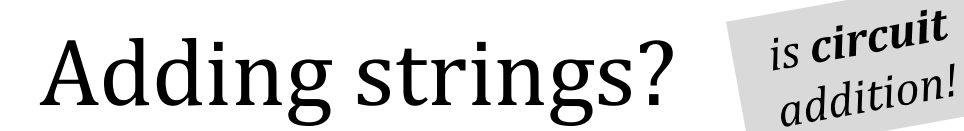

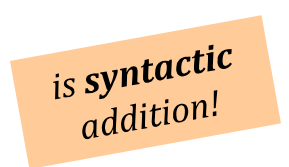

**syntactic**  $\sim$  meaning-free

# Multiplying by machine:

 $_{is}$  circuit  $int_{\text{multiplying}}$ 

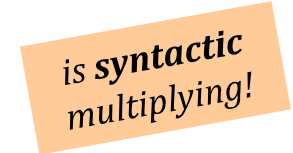

#### Doing anything by machine…

is circuit is circuit

is syntactic  $\frac{1}{1}$  interaction!

means it can be done purely via **surface syntax**,<br>which means it can be done without thinking…

In a computer, each bit is represented as a voltage  $(1$  is  $+5v$  and 0 is 0v)

Computation is simply the deliberate combination of those voltages!

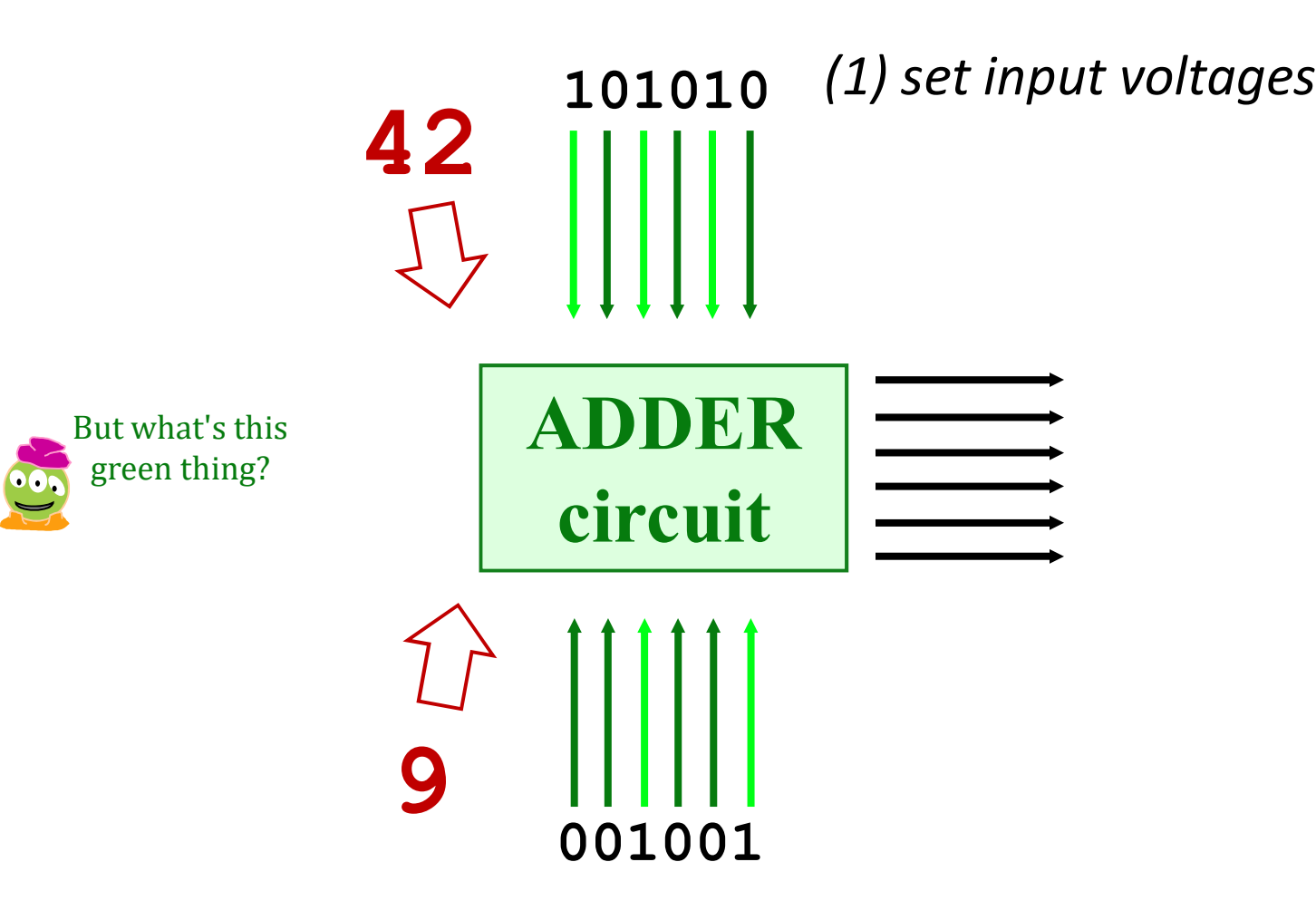

In a computer, each bit is represented as a voltage  $(1$  is  $+5v$  and 0 is 0v)

Computation is simply the deliberate combination of those voltages!

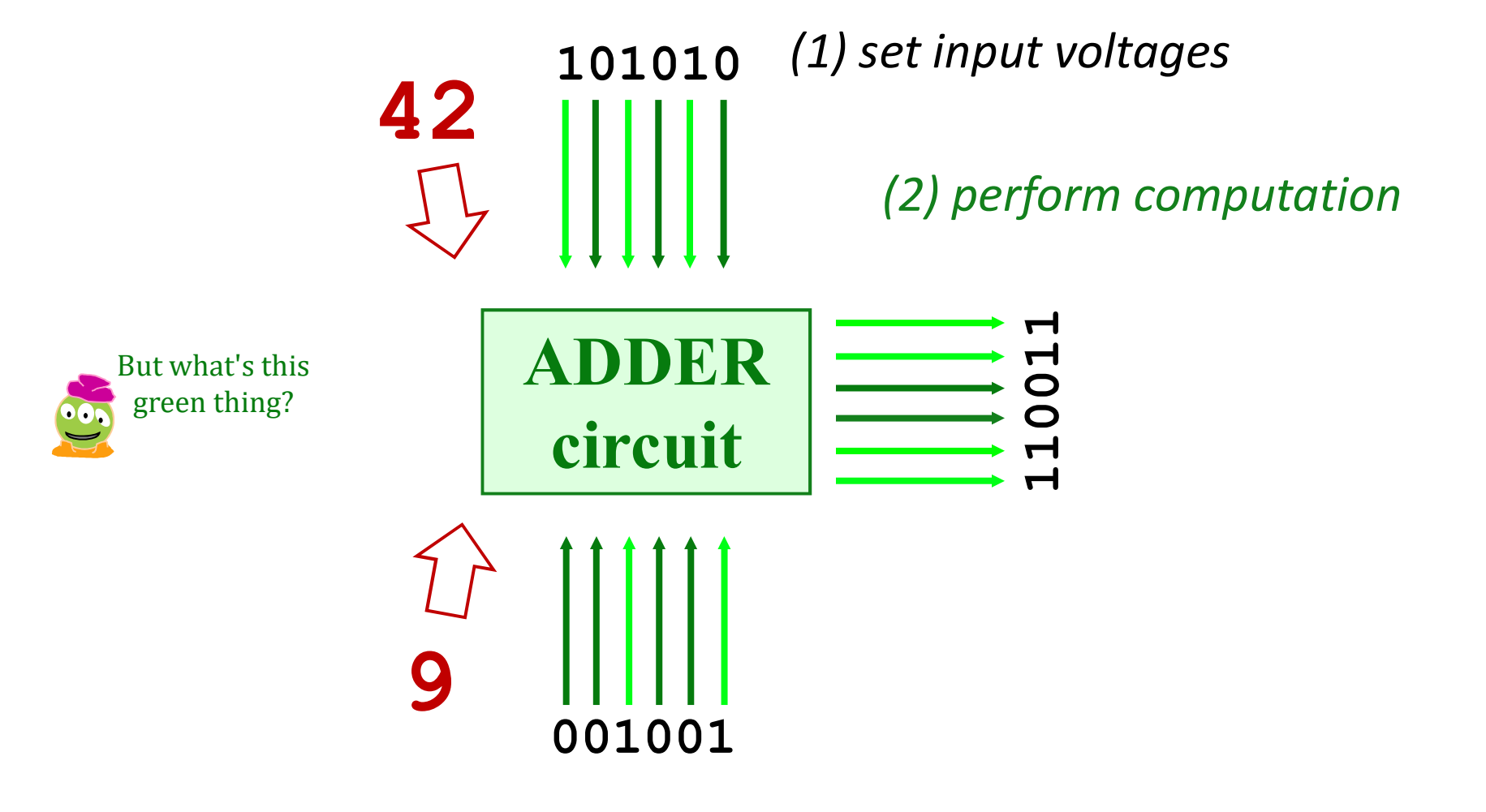

In a computer, each bit is represented as a voltage  $(1$  is  $+5v$  and 0 is 0v)

Computation is simply the deliberate combination of those voltages!

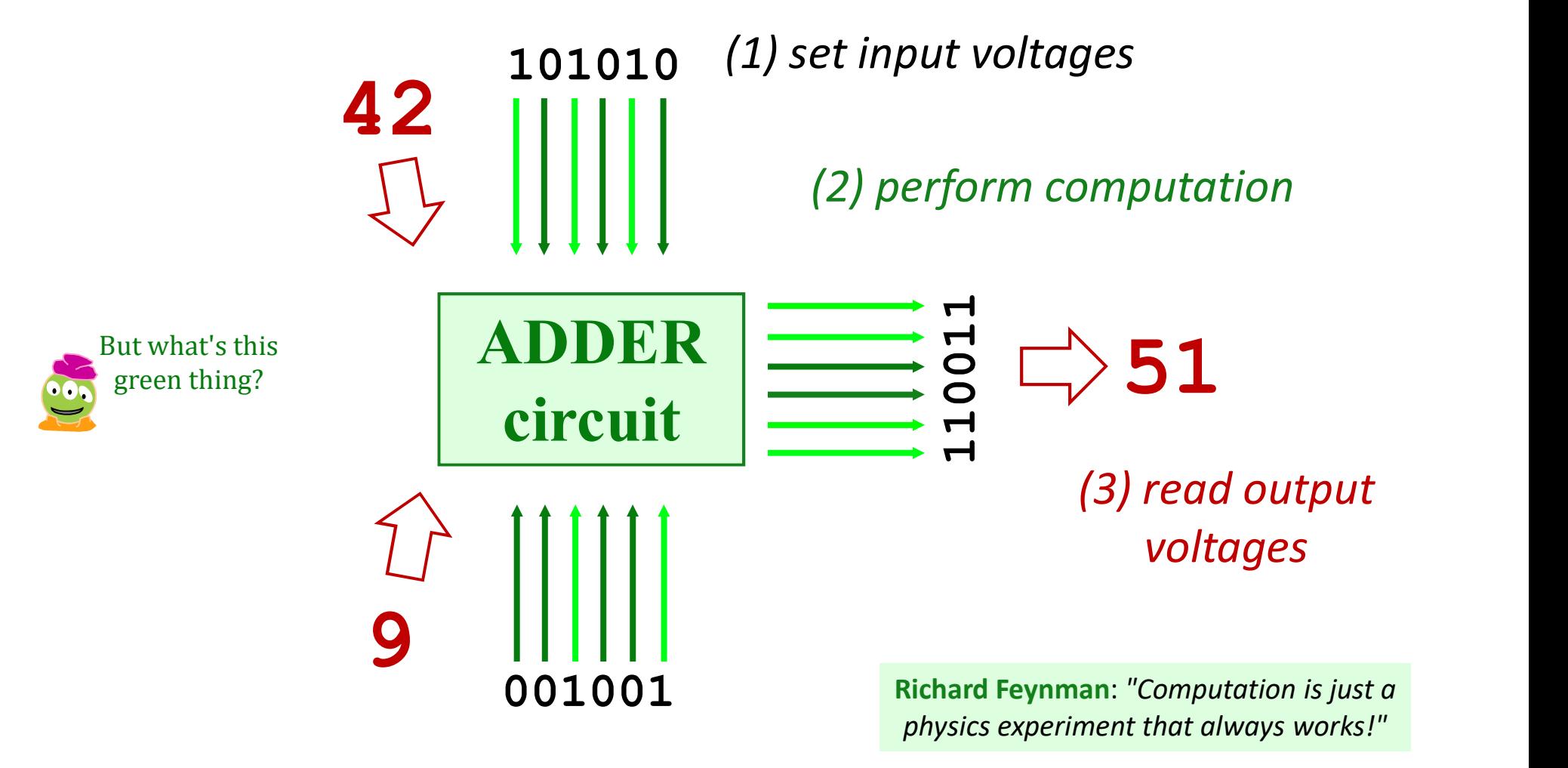

### Our building blocks: *logic gates*

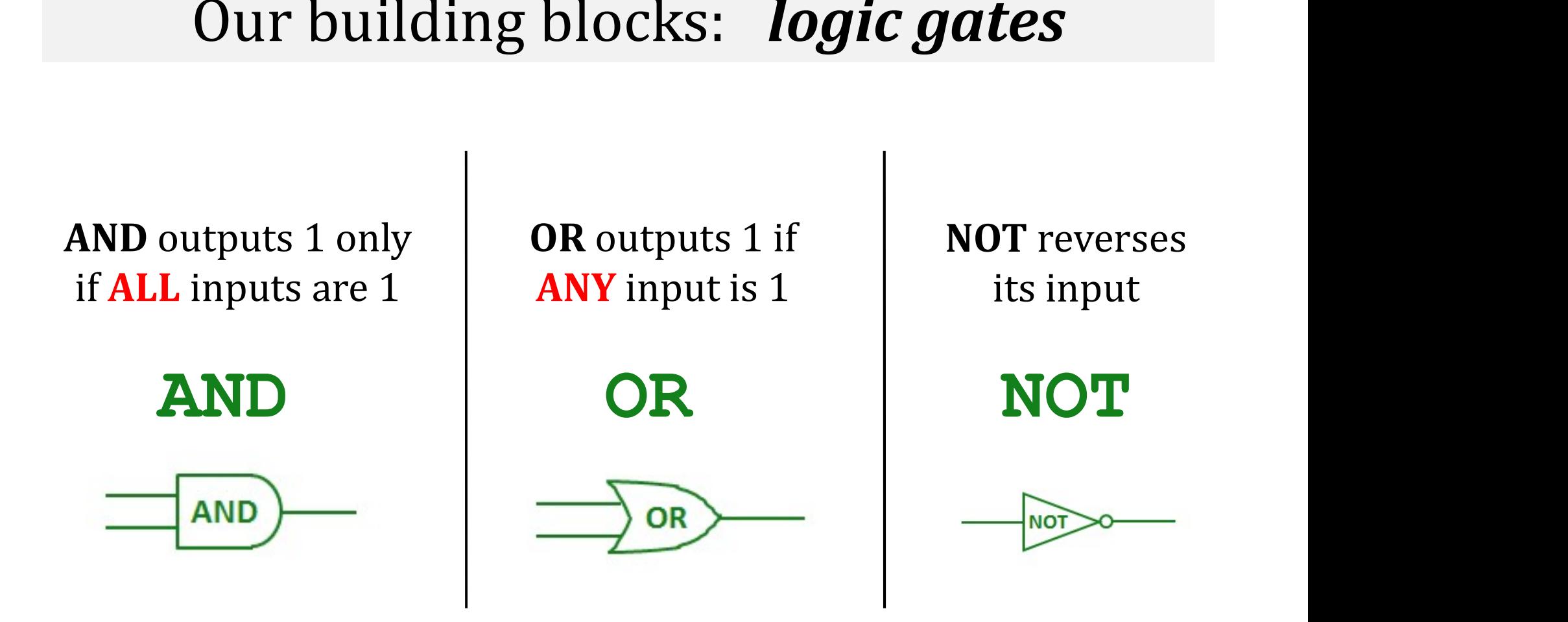

These circuits are *physical* functions of bits...

… and all mathematical functions can be built from them!

### Our building blocks: *logic gates*

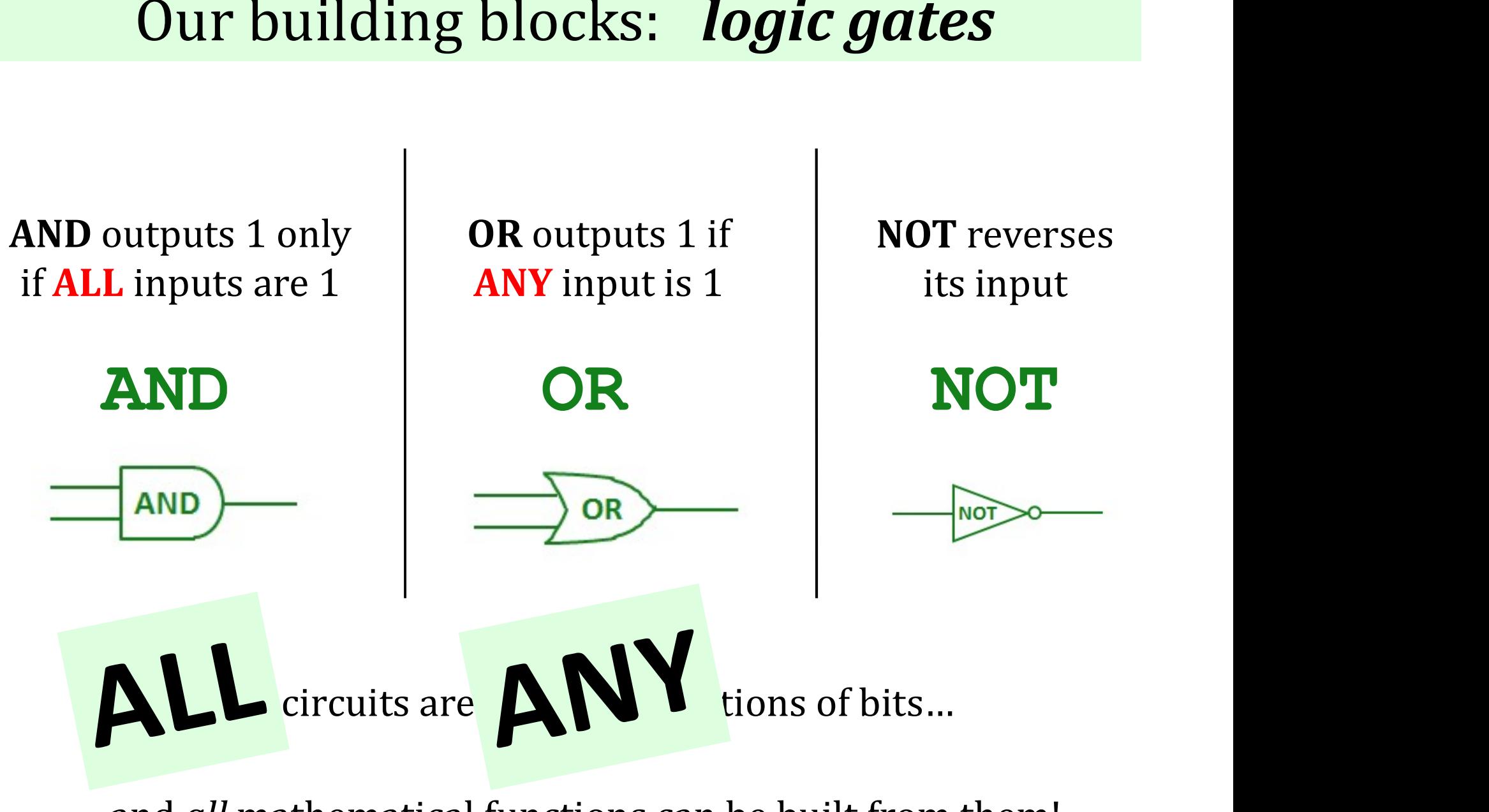

... and *all* mathematical functions can be built from them!

#### From gates to *circuits*...

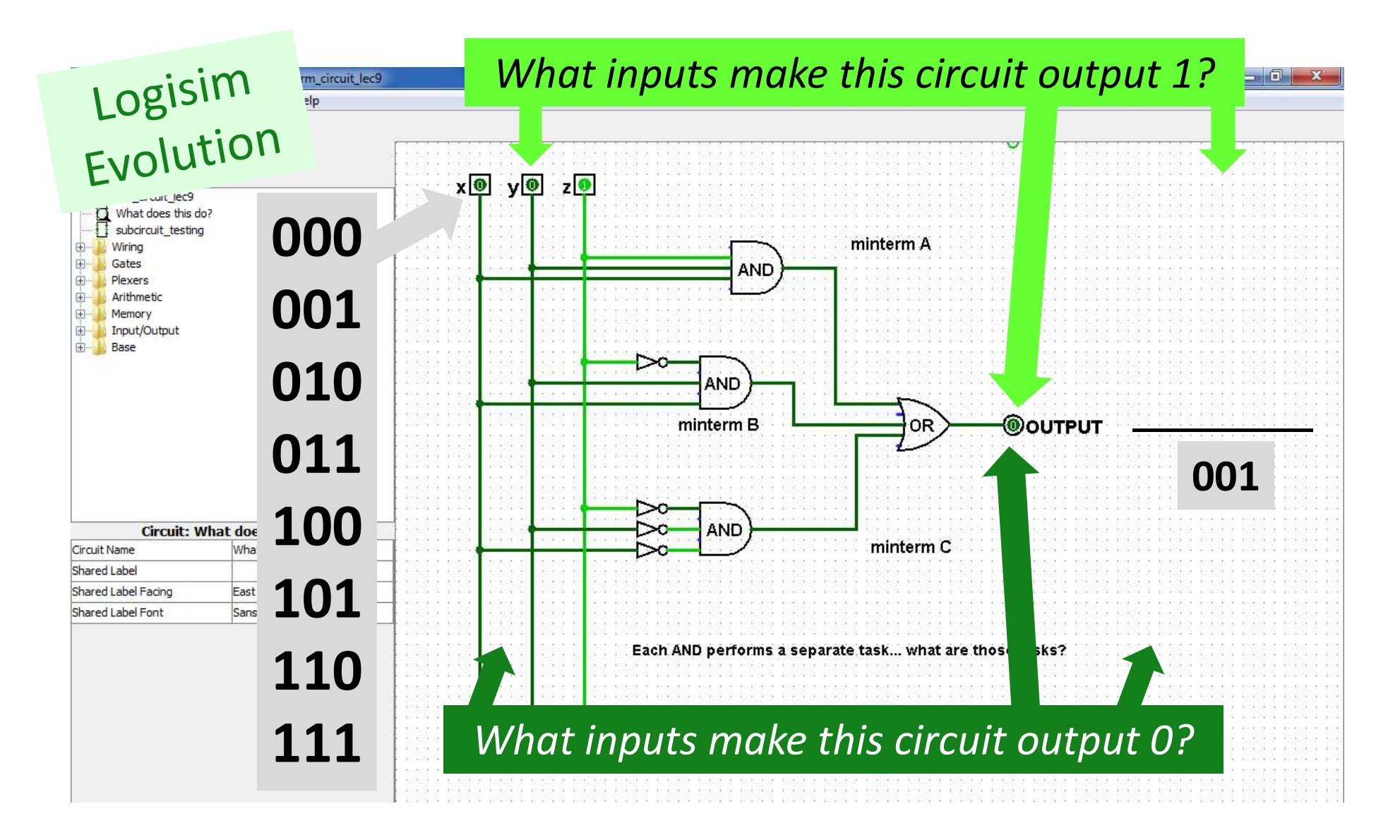

#### From gates to *circuits*...

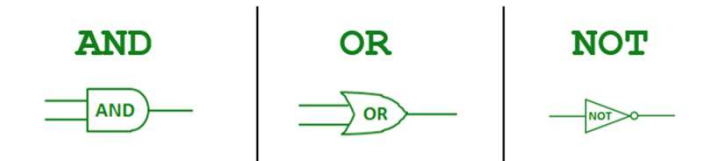

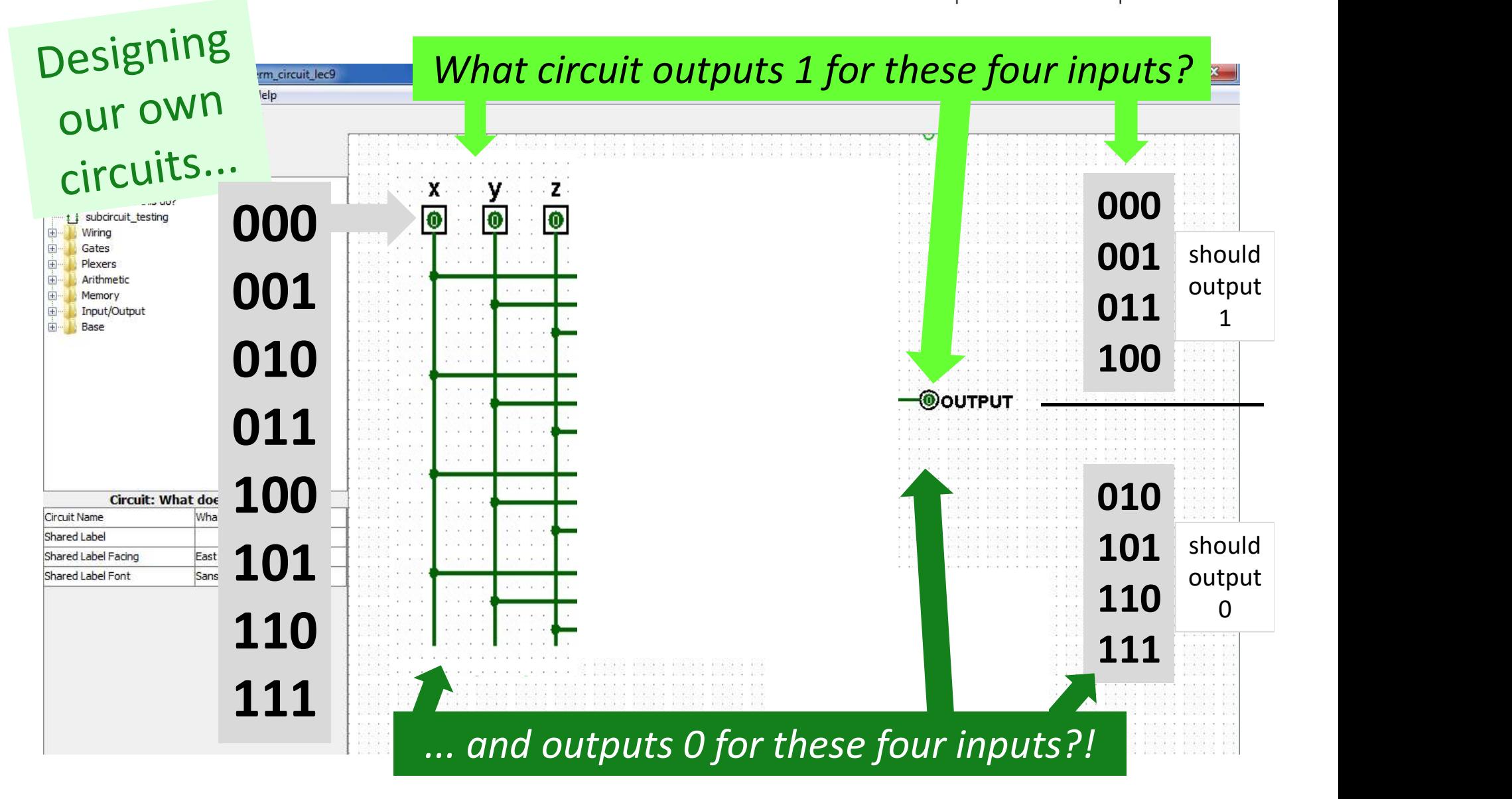

from circuit design…

#### next 2 weeks

…to a full computer!

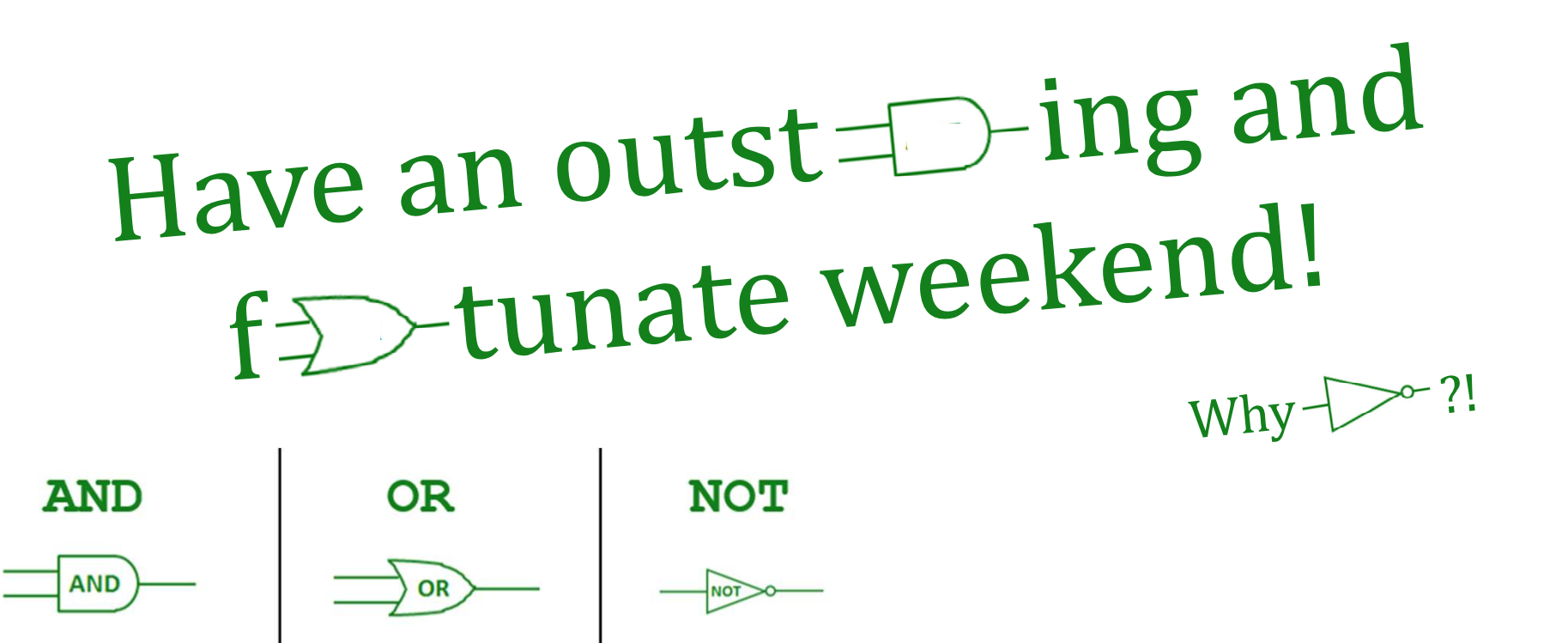